Санкт-Петербургский государственный университет

### *МУРЕНИН Иван Николаевич*

### **Выпускная квалификационная работа**

*Алгоритмы анализа и классификации изображений препаратов растений и почвы*

Уровень образования: Направление *09.06.01 «Информатика и вычислительная техника»* Основная образовательная программа *МК.3019.\* «Информатика»*

> Научный руководитель: доцент, кафедра информатики, кандидат физико-математических наук, Ампилова Наталья Борисовна

Рецензент: Филиал ЧАО "Айтивити Софтвэр Ист" в СПб, старший инженер-программист, кандидат физико-математических наук, Батюков Александр Михайлович

Санкт-Петербург

2022

Saint Petersburg State University

*MURENIN Ivan Nikolaevich*

**Graduation thesis**

*Image analysis and classification algorithms plant and soil preparations*

The level of education:

Direction *09.06.01 "Informatics and Computer Science"* Main educational program *MK.3019.\* "Informatics"*

Scientific adviser:

Associate Professor, Department of Informatics,

Candidate of Physical and Mathematical Sciences,

Ampilova Natalya Borisovna

Reviewer:

Itiviti Software East AB, senior software engineer, Candidate of Physical and Mathematical Sciences, Batyukov Alexander Mikhailovich

St. Petersburg

2022

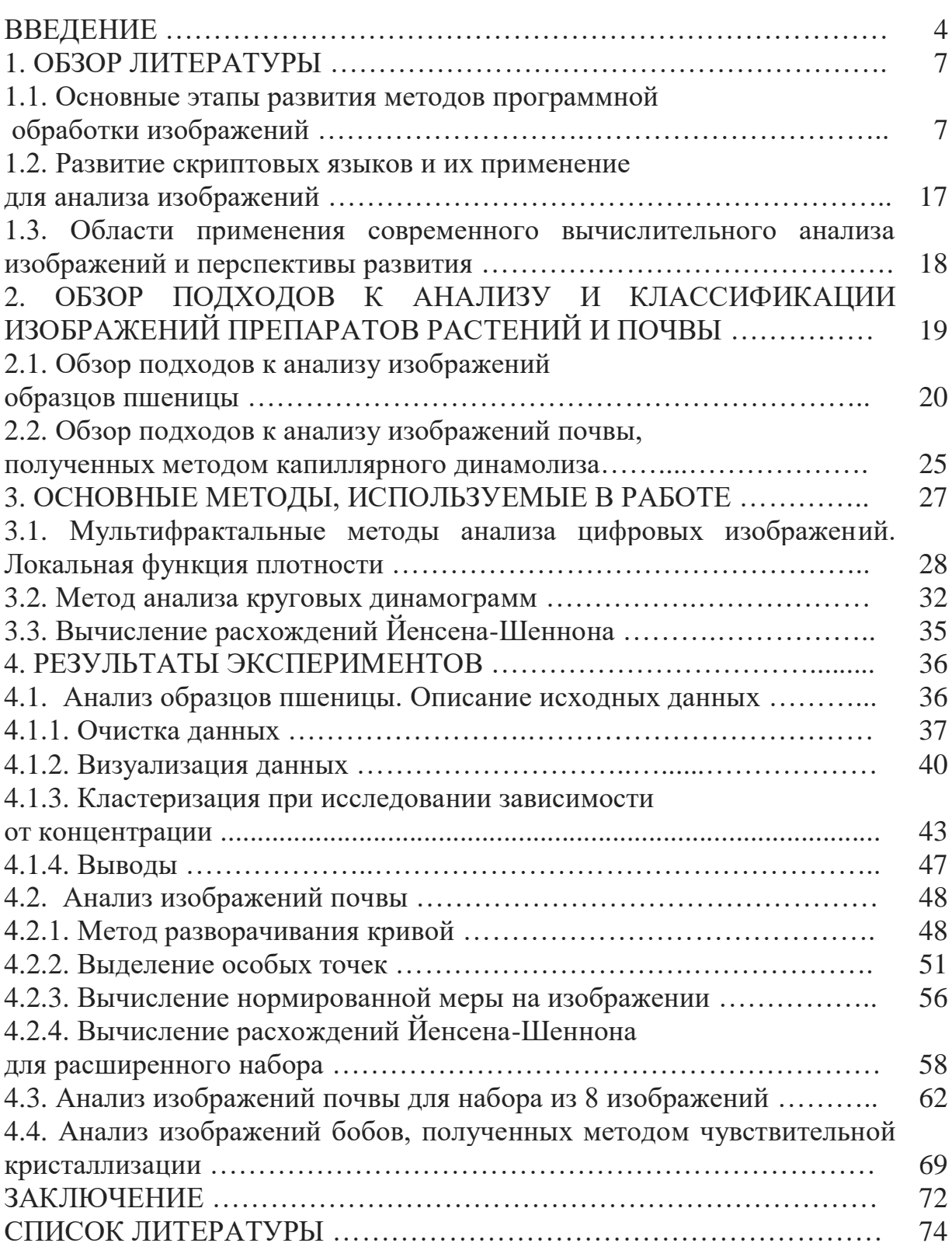

#### **ВВЕДЕНИЕ**

Развитие информационных технологий приводит к накоплению больших объемов данных во многих областях науки и техники, соответственно растет потребность в разработке методов анализа таких данных. Они имеют различный характер, но значительную их часть занимают изображения, которые появляются в результате проведения исследований в различных областях, от компьютерного зрения до биоинформатики и медицины [1]. Современные системы анализа изображений выполняют сложные функции обработки изображений разной природы, полученных из различных источников. Это могут быть автоматизированные микроскопы, цифровые камеры. Первая система анализа изображений, появившаяся более 50-ти лет, назад была аналоговой, созданной на основе видеокамеры и метрик для измерения, которые можно было считывать с помощью специализированного устройства [2]. Тем не менее, она послужила началом автоматизации обработки изображений.

Компьютерная обработка и распознавание изображений представляет собой быстро развивающуюся самостоятельную дисциплину, которая предполагает обработку цифровых изображений с помощью компьютеров или специализированных устройств, построенных на основе цифровых сигнальных процессоров. При этом под обработкой изображений понимается как улучшение зрительного восприятия изображений, так и классификация объектов, основанная на анализе свойств представляющих их изображений. Методы цифровой обработки широко применяются в медицине и биоинформатике, промышленности, искусстве, географии и космосе [3]. Они используются при управлении процессами, автоматизации обнаружения и сопровождения объектов, распознавании образов и во многих других приложениях [4].

В настоящее время ведутся активные исследования изображений, получаемых в медицине с помощью электронных и атомно-силовых микроскопов, рентгеновских аппаратов, томографов [5]. Сегодня в медицинской технике, химических экспериментах, в том числе в микроскопии широко применяются методы и системы формирования изображений, их преобразования в цифровую форму, визуализация, фильтрация.

При анализе любых классов изображений используются знания экспертов, которые оценивают их по утвержденным критериям для описания различий между тестируемыми образцами. Экспертная оценка требует значительного практического опыта и времени. Кроме того, поскольку не существует единой методологии оценки свойств выборки [7], зачастую именно опыт эксперта в данной области позволяет правильно оценить результаты экспериментов. Необходимым дополнением к экспертным знаниям является анализ изображений с помощью математических методов, который позволяет выявлять характерные признаки и структуру, и описывать эти признаки с помощью определенных числовых характеристик. Такие характеристики могут использоваться в качестве классификационных признаков, как в условиях малой выборки, так и для больших наборов данных.

В последнее время активно развивается изучение свойств различных сельскохозяйственных продуктов, лекарственных препаратов, почвы [6]. Препараты растительных и лекарственных субстратов изготавливаются по разным технологиям (добавление субстрата к кристаллизующемуся раствору, добавление капли изучаемого вещества к масляной основе, помещение жидкого субстрата на фильтровальную бумагу). Опыты, проведенные на различных веществах, показывают, что иногда ожидаемый эффект различия между веществами разных классов (например, разными сортами пшеницы) не наблюдается как при зрительном восприятии, так и при получении описательных характеристик. Это может говорить как о не вполне подходящем методе получения образцов для определенного вещества, так и о не очень удачно подобранном методе численного анализа.

Так, для некоторых классов изображений растительных препаратов вычисление текстурных характеристик Харалика, наиболее часто используемых в текстурном анализе, оказалось неэффективным. Отличительной особенностью изображений исследуемых типов является их сложная мультифрактальная структура, что во многом предопределяет выбор методов анализа. К настоящему времени можно выделить несколько методов фрактального и мультифрактального анализа, которые можно использовать в текстурном анализе различных классов изображений биологического характера.

Актуальность задачи, решаемой в работе, обусловлена тем, что к настоящему времени не сформирован подход к анализу изображений растительных препаратов и почвы, позволяющий определить набор методов для эффективного анализа определенных классов изображений и построения их классификационных признаков, позволяющих отличать разные классы в условиях данного эксперимента.

Новизна подхода состоит в применении новых методов извлечения признаков и анализа, не представленных в литературе, и оценке полученных результатов и возможности их применимости для анализа целевых изображений.

Цель исследования заключается в:

– предварительном анализе изображений растительных препаратов и почвы разной природы, полученных с помощью различных методов формирования изображений для выявления их ключевых характеристик;

– выборе методов анализа путем применения существующих и разработки новых;

– оценке применимости предложенных методов для классификации и кластеризации, то есть разделения на подмножества таким образом, чтобы

объекты из одного подмножества (кластера) были более похожи на друг на друга, чем на объекты из других подмножеств по определенному критерию.

Для реализации цели в зависимости от методов формирования изображений, методов построения признаков и анализа изображений выделяются следующие задачи:

а) Выбор методов анализа изображений, включая фрактальные и мультифрактальные, позволяющих получать классификационные признаки для изображений выделенных классов;

б) Реализация выбранных методов;

в) Экспериментальное подтверждение возможности применения реализованных методов для классификации изображений.

Работа состоит из четырех разделов. Раздел 1 представляет обзор литературы, связанной с вычислительным анализом изображений, в разделе 2 описываются подходы к анализу и классификации изображений препаратов растений и почвы, раздел 3 представляет основные методы, используемые в работе, в разделе 4 приводятся результаты экспериментов по анализу 4 классов тестовых изображений, заключение содержит выводы о применимости использованных методов анализа для работы с изображениями описанных классов.

### **1. ОБЗОР ЛИТЕРАТУРЫ**

# **1.1. Основные этапы развития методов программной обработки изображений**

#### **1940 – 1960 гг.**

С появлением в 40-х годах первых ЭВМ стало реальным возникновение нового фундаментального научного направления вычислительной математики, одним из разделов которой можно считать машинные алгоритмы цифровой обработки данных. Однако ограниченные вычислительные ресурсы

используемых в те годы ЭВМ не позволяли проводить обработку данных в режиме реального времени [8]. Положение начало радикально изменяться с появлением в 60-х годах класса малых ЭВМ, ориентированных преимущественно на решение задач управления и обработки данных в реальном времени [9]. Потенциальная возможность обработки, преобразования и передачи аналоговых по природе сигналов цифровыми методами с помощью малых ЭВМ привлекла внимание специалистов, работающих в областях связи, гидроакустики и промышленности. С этого времени формулируется круг проблем и задач теории цифровой обработки сигналов как самостоятельного научного направления, которому предстоит в дальнейшем свой многоэтапный путь становления и развития.

Первоначальное принятие концепции автоматического анализа изображений стимулировало разработку устройства QTM B в 1963 году, которое оказалось первым коммерчески успешным автоматическим инструментом в данной области. Ранние системы анализа изображений в основном использовались в научных целях. Они находили применения в промышленности и исследованиях металлургических и минералогических институтов, роль анализа изображений в науках о жизни была быстро признана. В конце 50-х годов появились предпосылки появления машинного обучения, которое лежит в основе большинства современных систем анализа изображений. Данная область представляет собой класс моделей и алгоритмов, способных к «самообучению» на основе поступающей информации. Эти технологии в принципе во многом схожи с обычными методами анализа данных, но, как следует из названия, ключевое отличие заключается в процессе «обучения», которого нет в классическом статистическом анализе. Используя технологию обучения алгоритма, можно отталкиваться от предположения об «однородности» данных, то есть от гипотезы, что во всех выборках (подмножествах) данных проявляются одни и те же зависимости между атрибутами, а распределение значений атрибутов не

изменяет своего характера на всем множестве входных данных. В итоге появляется возможность «обучить» некий алгоритм, который впоследствии может быть применен к новым наборам данных без дополнительных ресурсоемких вычислений. В 1958 году Ф.Розенблатт описал Персептрон – первую искусственную нейронную сеть и создал первый нейрокомпьютер «Марк-1» [10]. В 1963 году Л. Робертс (Larry Roberts) сформулировал тезисы компьютерного зрения в своей диссертации в MIT [11], а в 1967 был написан первый метрический алгоритм классификации (Метод k ближайших соседей) [12]. Алгоритм позволил компьютерам использовать простые шаблоны распознавания.

#### **1970 - 1980 гг.**

В следующее десятилетие получили активное развитие цифровая фильтрация и спектральный анализ. Базовые положения теории цифровой обработки сигналов, в том числе и изображений, основаны на теории дискретных систем и теории цепей с использованием известного к тому времени набора машинных алгоритмов и, прежде всего, алгоритма быстрого преобразования Фурье (БПФ) [13]. В начале 70-х годов появляются первые однокристальные микропроцессоры (МП), начинается новый этап становления компьютерных технологий. Открываются новые возможности и возникают новые проблемы. В 70-е годы успешно начали развиваться системы цифровой обработки изображений и звуковой информации как самостоятельные области науки и техники. При линейной обработке изображений широко применялись различные двумерные унитарные преобразования: Фурье, косинусные [14], синусное [15], наклонное [16], Адамара [17], Хаара [18], сингулярное и другие, позволяющие в той или иной степени сократить объем информации. Метод преобразования непрерывных сигналов в набор некоррелированных коэффициентов, получивший название преобразования Кархунена-Лоэва [19], широко использовался при оценке эффективности линейных преобразований. Цифровая обработка изображений начинает применяться для их реставрации и улучшения, выделения признаков и деталей изображения.

Цифровая эра для анализа изображений началась в 1969 году, когда на рынок был выпущен Quantimet 720. В этом инструменте использовалась высокомодульная, аппаратная логика обработки изображений. Благодаря специальным камерам было достигнуто разрешение  $869 \times 704$  пикселей. Система была намного более гибкой, чем ее предшественники, и обеспечивала автоматическое управление стадией приближения и фокусировки. Вместе с аксессуарами оборудование могло заполнить небольшую комнату. Эти вычислительные устройства могли также выполнять некоторые умные функции обработки, такие как эрозия и расширение изображения. С 1980 года растущая мощность и снижение затрат на вычисления привели к появлению систем анализа изображений, которые могли сохранять изображения с помощью новых микропроцессоров. Фактическая обработка изображений все еще выполнялась аппаратным обеспечением. Примечательно, что внедрение компьютеров изначально привело к замедлению процесса анализа изображений. Это было связано с тем, что ранние компьютеры не могли обрабатывать большое количество информации, содержащейся в изображении. Quantimet 800 был разработан с использованием первого компьютера Apple II, импортированного в Великобританию. Дальнейшие нововведения, включенные в Q900, включали полное хранение цифровых изображений с разрешением почти мегапиксель, скелетизацию и впервые использовали известный язык обработки изображений Quips.

Развитие вычислительных устройств, предназначенных для анализа изображений:

1974 – Quantimet 720 с цифровой камерой

1980 – Quantimet 900 портативное устройство меньших размеров

1982 – Quantimet 920, устройство, позволяющий обрабатывать цветные изображения 900 x 700

1983 – Персональный Quantimet 10 – аналог телевизора

1991 – Quantimet 500, первый компьютер с ПЗС - матрицей

1996 – на основе ПК

Автоматический анализ изображений также начал активно применяться в различных медицинских исследованиях начиная с 80-х годов прошлого века [20]. Методы обработки и анализа медицинских изображений помогают решать задачи диагностики. Это является естественным продолжением разработки методов визуализации для получения врачами диагностической информации и повышения эффективности принятия клинических решений. Исследования показывали, что радиологи не обнаруживают всех аномалий на изображениях, которые были видны при ретроспективном обзоре, также они не всегда могут правильно характеризовать найденные отклонения. С 1950-х годов было рассмотрено потенциальное применение компьютеров для анализа радиографических аномалий. Однако в середине 80-х годов медики, физики и радиологи начали основные исследовательские усилия для автоматизированного обнаружения или автоматизированной диагностики. С тех пор исследования в области компьютерного анализа изображений для обнаружения или диагностики аномалий в различных двумерных и трехмерных медицинских изображениях получили широкое распространение.

Важными характеристиками изображения являются цвет и текстура. С конца 70-х проблема анализа цветных текстур включала в себя такие аспекты, как описание цветных текстур, их классификация и сегментация, то есть разбиение изображения на области, которые являются однородными относительно одной или нескольких характеристик, или принадлежат некоторому кластеру. Харалик в работе [21] выделяет два подхода к описанию текстур: статистический и структурный. Работа [22], написанная в начале 80х годов, описывает метод обнаружения объектов на изображении, способы выбора признакового пространства для изображений, а также метрик для сравнения. Авторы [23] представили метод извлечения признаков для сегментации цветных изображений на основе KLT - преобразования (Karhunen-Loeve Transform), работа написана в 1978 году.

#### **1980-2000 гг.**

В 1980-х годах было сделано множество открытий в области искусственного интеллекта, теоретические основы которых нашли приложения в более мощных вычислительных системах 21 века. В 1980 году K.Fukushima публикует свою работу над неокогнитроном [24], типом искусственной нейронной сети, которая позже вдохновляет создателей сверточных нейронных сетей (CNN). В 1982 Д.Хопфилд популяризирует сети Хопфилда, тип рекуррентной нейронной сети (RNN), которая может служить в качестве контент-адресных систем памяти [25]. В 1986 Д.Румельхартом (David Rumelhart) и Р.Вильямсом был заново открыт и популяризирован алгоритм обратного распространения ошибки (backpropogation) [26].

В середине 80-х годов были заложены теоретические основы так называемого бустинга – технологии объединения классификаторов в ансамбли, которая с развитием методов машинного обучения сыграла значимую роль в создании алгоритмов анализа различных данных, в том числе и изображений. В работе 1984 года [27] были представлены теоретические основы PAC – модели вероятно почти корректного обучения (Probably Approximately Correct), при котором рассматривалась возможность улучшить алгоритм классификации с помощью нескольких слабых классификаторов. В 1989 году Шапир первым придумал такой алгоритм с полиномиальной сложностью и опубликовал в статье с ярким названием «Сила слабого обучения» [28]. В 1992 Уолперт предлагает метод стекового обобщения (stacked generalization), который минимизирует суммарную ошибку нескольких обобщающих функций [29]. Через три года Фрейнд разработал более эффективную реализацию бустинга [30], которая стала основой алгоритма AdaBoost, представленного в 1995 году Шапиром и Фрейндом уже вместе [31].

В конце 80-х начали появляться алгоритмы анализа изображений на основе поиска нелинейных статистических зависимостей. Работа [32] представляет метод извлечения признаков изображения на основе преобразования Габора и трехслойной нейронной сети для анализа и сегментации изображений. В работе [33] описывается подход к созданию нелинейного алгоритма оптимизации для удаления шума из изображений на основе ограничений функции, описывающей изображение множителями Лагранжа и последующим использованием метода проекции градиента. Численная реализация алгоритма быстро работала и давала хорошие результаты. В этом же году вышла еще одна работа [34], посвященная методам нелинейной цифровой фильтрации изображений, которые использовались для удаления шумов, улучшения качества и обнаружения границ объектов на изображениях. Описываются применения порядковых статистик для создания алгоритмов фильтрации. В статье представлена сравнительная характеристика множества подходов. Также с начала 90-х появлялись первые реализации моделей машинного обучения. Работа [35], написанная в 1995 году описывает реализацию метода опорных векторов (SVM), основанном на построении гиперплокостей разделяющих объекты в пространстве многомерных признаков. Спустя несколько лет появляются применения данного алгоритма для классификации изображений [36]. В 1997 году S.Hochreiter и J.Schmidhube изобретают концепцию долговременной памяти (LSTM) для рекуррентных нейронных сетей (RNN) [37], которая значительно повышает эффективность и лежит в основе некоторых современных систем анализа изображений.

### **2000 – н.в.**

Основные достижения в области анализа изображений, возникшие с начала 21 века напрямую связаны с резким ростом вычислительных

Благодаря этому появилась возможность практической мощностей. реализации множества теоретических подходов 1980-х годов. Возник новый класс нейронных сетей, называемый глубокими нейронными сетями, появление которых ознаменовалось значительными успехами в области классификации и обнаружениях объектов на изображениях, кроме того, автоматического появилась возможность извлечения признаков **ИЗ** изображений на основе многоуровневых нелинейных иерархических преобразований. Вторым значительным фактором для развития и ускорения анализа изображений являлась возможность осуществления метолов параллельных многопоточных вычислений на графических процессорах и интегральных схемах. Графические процессоры используются сегодня в широком спектре приложений, главным образом потому, что они могут значительно ускорить параллельные вычисления, являются доступными и энергоэффективными. В области программной обработки медицинских изображений использование графических процессоров в некоторых случаях имеет решающее значение для практической реализации вычислительнозатратных алгоритмов. Обработка медицинских изображений на графическом процессоре (GPU) [38] стала довольно популярной в последнее время, поскольку эта технология позволяет применять более сложные алгоритмы и быстро выполнять оперативно-вычислительные задачи в клиническом контексте.

Количество подходов к вычислительному анализу изображений с использованием GPU значительно увеличилось после выпуска CUDA в 2007 году. CUDA – это программно-аппаратная архитектура параллельных вычислений, которая позволяет существенно увеличить вычислительную производительность благодаря использованию графических процессоров фирмы Nvidia. CUDA SDK позволяет программистам реализовывать на специальном упрощённом диалекте языка программирования Си алгоритмы, выполняемые на графических процессорах Nvidia. Архитектура CUDA даёт

разработчику возможность по своему усмотрению организовывать доступ к набору инструкций графического ускорителя и управлять его памятью. Например, в работе [39], написанной в 2009 году, был продемонстрирован более чем десятикратный прирост производительности в задаче распознавания лиц. Для классификации использовались сверхточные нейронные сети (CNN), оптимизированные для работы с графическими процессорами под управлением CUDA. Помимо графических процессоров для распределения вычислений использовались FPGA-схемы на основе полупроводниковых интегральных схем. Работа [40] представляет подходы к вычислительному анализу изображений в режиме реального времени на основе данной архитектуры.

За последние 10 лет многие достижения в области анализа изображений стали возможными благодаря моделям на основе глубокого обучения. Глубокое обучение представляет собой набор алгоритмов машинного обучения, которые моделируют абстракции высокого уровня в данных с использованием архитектур, состоящих из нескольких нелинейных преобразований.

На развитие подходов на основе глубоких нейронных сетей ключевое влияние оказала работа Хинтона [41], написанная в 2006 году. Идея заключалась в том, чтобы подготовить простую двухслойную неконтролируемую модель, такую как ограниченная машина Больцмана, заморозить все параметры, наклеить новый слой сверху и настроить только параметры для нового слоя. Слои добавляются и тренируются по принципу жадного алгоритма (на каждом этапе принимаются локально оптимальные решения, в предположении, что конечное решение также окажется оптимальным), до получения глубокой сети, а затем результат используется для инициализации параметров традиционной нейронной сети. В 2009 была запущена ImageNet [42]. По состоянию на 2017 год это очень большая и бесплатная база данных, насчитывающая более 14 миллионов размеченных изображений, доступных исследователям, преподавателям и студентам. Маркированные данные, такие как эти изображения, необходимы для «тренировки» нейронных сетей в контролируемом обучении. Изображения помечены и организованы в соответствии с Wordnet, лексической базой данных английских слов – существительными, глаголами, наречиями и прилагательными – отсортированы по группам синонимов, называемых synsets.

Существенный прогресс в распознавании образов с использованием ImageNet был достигнут уже к 2010 году. В 2011 хорошим результатом считалась ошибка классификации 25%. Также в это время начали появляться подходы к автоматическому иерархическому извлечению признаков с помощью автокодировщиков [43, 44].

В период с 2011 по 2012 год А. Крижевский выиграл несколько международных соревнований по машинному обучению, используя собственную реализацию сверхточной нейронной сети AlexNet. Первоначально архитектура CNN состояла из 8 слоев: пять сверхточных, за которыми следуют три полностью связанных слоя. Была достигнута точность распознавания 84%, что практически на 10% опережало результаты аналогичных исследований на тот период. Подход к построению сети описан в работе [45].

Разработанная и выпущенная в 2014 году, система глубокого обучения социальной сети Facebook, названная DeepFace, использовала нейронные сети для идентификации лиц с точностью 97,35% [46]. Это улучшение почти на 15% по сравнению с предыдущими попытками и показатель, который сопоставим с показателем людей. Сервис Google-фото использовал аналогичный алгоритм для классификации изображений.

Также в 2014 году были впервые представлены генеративные состязательные сети (GAN). Они позволяют осуществлять неконтролируемое обучение, что является более или менее конечной целью сообщества искусственного интеллекта. По сути, GAN использует две конкурирующие сети: первая берет данные и пытается создать неразличимые образцы, а вторая принимает как данные, так и созданные образцы и должна определить, является ли каждая точка данных подлинной или сгенерированной. Обучаясь одновременно, сети конкурируют друг с другом что приводит к повышению качества распознавания исследуемых объектов. Такие сети **MOTYT** генерировать изображения на основе тестовых образцов. В работе [47] описано применение GAN-сетей для стенографии изображений.

# 1.2. Развитие скриптовых языков и их применение для анализа изображений

Одно из фундаментальных изменений в подходе к программированию за последние 15 лет связано с переходом от традиционных языков программирования систем, таких как Си или С++, к языкам описания сценариев наподобие Python или R. Язык сценариев, или же скриптовый язык (англ. – scripting language) – это язык программирования, разработанный для записи последовательностей операций - сценариев. Язык python имеет обширный набор специально разработанных модулей, которые активно используются разработчиками. Низкий порог вхождения делает его идеальным первым языком для тех, кто занимается программированием. Такие программные пакеты как pandas, scikit-learn и tensorflow, делают Python надежным вариантом для современных приложений в области машинного обучения. Язык R имеет в своем распоряжении пакеты практически для любого количественного и статистического применения. Сюда входят нейронные сети, нелинейная регрессия, филогенетика, построение сложных диаграмм, графиков и многое другое. Для анализа изображений также используются такие языки как MATLAB, предназначенный для численных вычислений, вместе с пакетом Image Processing Toolbox, Java с библиотекой ImageJ. C++ станет отличным выбором для реализации алгоритмов машинного обучения, оптимизированных на низком уровне, в том числе с использованием библиотеки OpenCV, которая хорошо подходит для решения задач компьютерного зрения и обучения глубоких нейронных сетей.

# **1.3. Области применения современного вычислительного анализа изображений и перспективы развития.**

Методы на основе глубокого обучения для анализа изображений находят все больше применений. Например, работы [48, 49] представляют подходы к раскрашиванию черно-белых изображений с помощью CNN, обученной на большом наборе изображений и предсказывающей гистограммы распределения цветов. В [50, 51] алгоритмы глубокого обучения использовались для классификации изображений и обнаружения объектов на основе CNN и DNN. В работе [52] представлен обзор подходов к распознаванию человеческой деятельности на изображениях и видео. Авторы [53] представили LSTM-RNN, генерирующую изображения рукописного текста на основе заданного шаблона. Авторы [54] представили глубокую нейронную сеть, генерирующую описания на основе естественного языка для видеоряда. Алгоритмы на основе глубокого обучения в последнее время также получили распространение и в биомедицинских исследованиях. Например, в работе [55] применяется анализ изображений с помощью CNN для определения фенотипов растений, то есть представлений, позволяющих давать быструю характеристику их физических и биологических свойств.

В обзоре [56] описаны области применения и представлены будущие перспективы алгоритмов машинного обучения, особенности тренировки нейронных сетей с помощью метода распространения обратной ошибки и использование сверхточных нейронных сетей для обработки изображений.

Работа [57] представляет обзор современных методов глубокого обучения, использующихся для решения задач анализа изображений, таких как классификация изображений, обнаружение объектов, поиск изображений

В качестве путей развития архитектур на основе глубокого обучения для изображений, автор распознавания выделяет усиление способности нейронных сетей к обобщению с помощью увеличения ее размера, использовании при обучении данных, полученных из разных источников с помощью комбинаций признаков разного типа и разработки более глубоких сетей и соответственно, более высокопроизводительных методик обучения.

В работе [58] рассмотрены особенности обучения с подкреплением (reinforcement learning) для глубоких сетей, при котором система обучается на основе взаимодействий с некоторой окружающей средой, являющейся системой с обратной связью. Для решения таких задач использовались нейронные сеть прямого распространения и рекуррентные нейронные сети. Данная технология является перспективной и только начинает находить применения в различных областях, в том числе и в анализе изображений. Например, авторы [59] описывают применение алгоритма на основе обучения с подкреплением для обнаружения границ объектов на изображениях.

Байесовские сети, математический аппарат которых был разработан Джудой Перлом в 2011 году, также имеют большой потенциал для применения в области машинного обучения и анализа изображений. Они представляют собой вероятностные модели на основе графов, которые описываются множеством переменных и их вероятностными зависимостями по Байесу. Авторы [60] представили алгоритм классификации изображений на основе Байесовских сетей и применили его для классификации изображений насекомых. В работе [61] представлена модель на основе Байесовской сети для автоматической сегментации изображений.

# 2. ОБЗОР ПОДХОДОВ К АНАЛИЗУ И КЛАССИФИКАЦИИ ИЗОБРАЖЕНИЙ ПРЕПАРАТОВ РАСТЕНИЙ И ПОЧВЫ

Развитие методов динамического земледелия привело к исследованиям, связанным с изучением зависимости урожая от структуры почвы, вида растений, состава удобрений и других факторов. Естественно, что в первую очередь эти вопросы важны для основных сельскохозяйственных злаков, в частности для пшеницы. Образцы препаратов готовятся методом чувствительной кристаллизации, путем добавления растительного субстрата к раствору хлорида меди.

### **2.1. Обзор подходов к анализу изображений образцов пшеницы**

Пшеница является одним из важнейших злаков из-за ценных питательных веществ. Это крупный источник энергии, белка и пищевых волокон в питании человека. За последние годы производство пшеницы значительно увеличилось. Определение сортов пшеницы необходимо для ее производителей, переработчиков и потребителей. Классификация образцов пшеницы имеет важное значение в определении рыночной стоимости сорта пшеницы. Идентификация класса пшеницы также необходима для определения ее качества и прогнозирования урожая [62]. Вычислительный анализ образцов пшеницы применяется для оценки ее качества, распознавания сорта, распознавания больных растений и т.д. В качестве исходных данных могут выступать изображения зерен пшеницы, полученные с фото и видеокамер, промышленным путем на производстве, а также с помощью специализированных форм лабораторного анализа образцов. Полученные данные рассматриваются как цифровые изображения, которые могут быть исследованы различными методами для получения классификационных признаков. Обзор литературы позволяет выделить несколько основных подходов к анализу образцов пшеницы, полученных с помощью различных методов формирования изображений. Все подходы включают получение классификационных признаков с дальнейшим применением различных классификаторов.

В работе [63] классификация четырех сортов иранской пшеницы проводилась с использованием морфологических признаков изображений и искусственной нейронной сети. После подготовки образцов было получено

164 изображения зерен для каждого сорта с помощью камеры при определенном освещении. После операций предварительной обработки, проведенных над набором изображений, были извлечены 10 морфологических признаков. Из этих признаков, рассчитанных на изображениях, с помощью дискриминантного анализа были отобраны 9 наиболее значимых. Они использовались в качестве входных данных для разработанной нейронной сети. Классификация выполнялась с помощью многослойного перцептрона, обученного на 394 изображениях и проверенного на 94. Для оценки качества работы сети использовалось 25% выборки, что составило 164 изображения. Для определения оптимальных параметров в ходе экспериментов проверялись разные сети с разным количеством нейронов в скрытых слоях. Предложенная архитектура сети имеет один скрытый слой из 26 нейронов. Итоговая точность классификации для 4 классов составила 85.7%.

Авторы [64] рассматривали систему DeepCount для автоматического определения и подсчета количества колосьев пшеницы на цифровых снимках. Предложенный метод, основанный на модели глубокого обучения, дает оценку числа колосьев пшеницы путем сегментации изображения с использованием простой линейной итеративной кластеризации (Simple Linear Iterative Clustering), получения соответствующих характеристик купола, а затем построения модели признаков на основе свёрточной нейронной сети (Convolutional Neural Network) для семантической сегментации колосьев пшеницы. Метод протестирован на цифровых изображениях, полученных непосредственно в полевых условиях, на разных стадиях появления и созревания початков (с использованием визуально разных сортов пшеницы) в различных условиях окружающей среды. Кроме того, предложенная методика сравнивается с методом подсчета колосьев пшеницы, основанном на ранее разработанной методике обнаружения краев и морфологическом анализе изображений. Точность обнаружения колосьев пшеницы на rgb-изображениях и изображениях в оттенках серого составила 86% и 81% соответственно.

В работе [65] для оценки качества пшеницы предлагалось использование алгоритмов машинного обучения для решения задачи классификации пшеницы. Для этого использовались 2 различных метода классификации: машина опорных векторов (SVM) и нейронная сеть. В процессе сбора данных изображения зерен пшеницы снимались с помощью цифровой камеры с установкой порогового значения. После этого шага из изображений извлекались признаки и реализовывались алгоритмы машинного обучения. В качестве признаков использовались обобщенные характеристики, рассчитанные на основе содержания изображений, такие как площадь, периметр, объем, коэффициент округлости и процент битого зерна. По определенным критериям, изображения были разделены на 4 класса в соответствие с качеством соответствующих образцов пшеницы. Точность классификации с помощью машины опорных векторов составила 86,8%, а с помощью нейронной сети – 94,5%. К сожалению, в работе не указан размер набора исходных данных, использующихся для обучения и тестирования предложенных методов классификации.

Авторы [66] представляют подход к бинарной классификации изображений зерен пшеницы на основе однослойного перцептрона. Классификации проводилась на наборе данных из 200 изображений, разделенных на 2 класса, соответствующие разным сортам пшеницы. Изображения были получены путем съемки на камеру с высоким разрешением. После этого они были подвергнуты предварительной обработке, а именно переведены в градации серого и затем преобразованы в черно-белые с использованием бинаризации по порогу. В качестве признаков изображений использовались длина, ширина, периметр и площадь зерен. Для обеспечения устойчивости классификатора, использовались также некоторые производные характеристики, связанные с размерами. Кроме того, в дополнение к геометрическим также использовались статистики второго порядка (по Харалику), такие как контраст, корреляция, энергия, гомогенность и энтропия. Для классификации была предложена модель на основе однослойного перцептрона с одним скрытым слоев из 5-ти нейронов.

Работа [67] описывает разработку программного решения, которое автоматически обнаруживает и классифицирует болезни растений пшеницы. Подход включает в себя четыре этапа: получение изображения, предварительная обработка, сегментация изображения, выделение признаков, которые учитывают цвет, форму и размер. Для классификации использовалась модель на основе нейронной сети. Для исследования были взяты изображения листьев пшеницы, снятые на цифровую камеру, дополненные некоторыми изображениями из сети для увеличения объема выборки. Все данные были обработаны медианным фильтром размером 3x3. Для обнаружения области заражения на листе использовался метод сегментации, основанный на разделении с использованием метода кластеризации k-means. Для классификации использовались 3 группы признаков: текстурные, признаки формы и признаки цвета. Текстурные признаки рассчитывались с помощью статистик второго порядка. Признаки на основе формы представляют собой различные геометрические характеристики объекта, такие как площадь, периметр, округлость и сложность. Для представления признаков цвета использовалась два метода: цветовая гистограмма и метод цветовых моментов. Для бинарной классификации на здоровые и больные растения использовалась нейронная сеть на основе всех трех групп признаков и метод опорных векторов на основе текстурных признаков и признаков формы. Всего для анализа использовалось 120 изображений, 65% которых были взяты для обучения, а остальные – для тестирования модели. Нейронная сеть дала точность распознавания 80%, а метод опорных векторов – 89%.

В исследовании [68] после предварительной обработки и сегментации изображений были выделены 25 признаков, включая 9 цветовых, 10 морфологических, и 6 текстурных статистических признаков. Изображения зерен пшеницы классифицировались на 2 категории: здоровые и

поврежденные. При формировании набора данных использовалось четыре уровни влажности (9, 11,5, 14 и 16,5%) и два цвета освещения (желтый свет, композиция желтого и белого). Для классификации использовались нейронная сеть, деревья решений и классификаторы на основе дискриминантного анализа. Результаты показали, что дерево решений имело наивысшую точность классификации 90,20%. Классификатор на основе искусственной нейронной сети из трех слоев с 11,19 и 2 нейронами дал точность 87,46%, а классификатор на основе дискриминантного анализа 81,81%.

Одним из методов, применяемых для получения образцов растительного происхождения, является кристаллизация по хлориду меди. Метод получил название "crystallization with additives". К раствору хлорида меди добавляются препараты (additives), полученные из компонентов растительного происхождения. Вид получаемого кристалла позволяет выявить особенности исследуемых веществ с помощью различных методов анализа изображений. В работе [69] использовался структурный алгоритм, вычисляющий 15 параметров длины кристаллических игл для образцов пшеницы, полученных с помощью биокристаллизации. Изображения были преобразованы в чернобелые, а бинарная кристаллическая структура изображения характеризовалась в соответствии с его межузловыми и конечными ветвями. Была исследована зависимость результата от условий эксперимента. Наиболее важными факторами, требующими стандартизации, оказались измельчение ядер в образце, подготовка и соотношение смеси хлорида меди и добавки на пластине, а также испарение и кристаллизация.

В работе [70] описан подход автора к анализу и классификации изображений пшеницы, полученных методом чувствительной кристаллизации.

## **2.2. Обзор подходов к анализу изображений почвы, полученных методом капиллярного динамолиза.**

С середины прошлого века широко используются методы формирования изображений для исследования продуктов выращивания органических культур. В их основе лежит внутренняя структура исследуемого образца, зависящая от изучаемых биологических процессов. Существует три класса таких методов: кристаллизация хлорида меди (называемая также биокристаллизацией), капиллярный динамолиз и круговая хроматография. Основной принцип методов – поместить несколько солей металлов в водный раствор и провести реакцию с анализируемым веществом. В методе капиллярного динамолиза реакция происходит на вертикально расположенной фильтровальной бумаге с 0,5%-ным раствором соли металла, обычно нитрата серебра и сульфата железа. Бумага абсорбирует раствор соли за счет капиллярного поглощения, после чего добавляется 0,1% раствор гидроксида натрия с экстрактом пробы. Затем фильтровальная бумага сушится и подвергается воздействию непрямого солнечного света. В результате получается изображение с определенными узорами и цветами. Его характеристики позволяют делать предположения о качестве образцов и типе производственной среды.

Визуальная оценка и вычислительный анализ обычно используются для исследования изображений, полученных с помощью капиллярного динамолиза и других методов формирования изображений. Ниже представлены некоторые работы, описывающие подходы к вычислительному анализу изображений, полученных методом капиллярного динамолиза.

В статье [7] описаны основные свойства изображений, полученных с помощью капиллярного динамолиза, и даны рецепты его визуальной интерпретации. В [71] авторы представляют подход к визуальному анализу изображений пшеницы, основанный на экспериментах с капиллярным динамолизом и биокристаллизацией. Они используют статистические методы для классификации целевых образцов на основе визуально обнаруженных признаков. Несколько примеров вычислительного анализа изображений представлены для биокристаллизации, но не для капиллярного динамолиза. В статье [72] обсуждаются применения капиллярного динамолиза, биокристаллизации и круговой хроматографии для анализа качества и классификации образцов винограда и виноградного сока.

В работе [73] методы компьютерного анализа применяются для изучения воздействия лекарственных препаратов на растения. Изображения исходных образцов генерируются посредством биокристаллизации, их характеристики получаются путем анализа текстуры и дисперсии. Кроме того, авторы используют данные, представляющие физические свойства экспериментов.

В статье [74] представлен подход к визуальному и вычислительному анализу изображений почвы, полученных методом круговой хроматографии. Интересующие области выбираются случайным образом в центральной зоне изображения, которое предварительно преобразовано в оттенки серого, затем вычисляется энтропия текстурных элементов в этой области. Результаты сочетаются с визуальными характеристиками, и на их основе формируются окончательные характеристики изображения.

В [75] авторы описывают метод на основе нейронных сетей для анализа изображений, полученных с помощью капиллярного динамолиза. Они отмечают, что в литературе отсутствуют подходы к вычислительному анализу целевых изображений. Рассмотрена задача бинарной классификации изображений органических и неорганических продуктов питания. Исходное изображение преобразуется в оттенки серого и сворачивается в одномерный вектор. Чтобы уменьшить размерность вектора, вычисляются коэффициенты Грама-Шарля, которые формируют результирующий набор характеристик.

Следует отметить, что на данный момент существует мало подходов к

компьютерному анализу изображений почвы, полученных с помощью описанных выше методов формирования изображений, так как визуальная интерпретация подобных изображений с использованием экспертных оценок приобретает все более широкое распространение.

В статьях [76, 77] описаны наши предыдущие результаты, касающиеся анализа изображений, полученных методом капиллярного динамолиза. Предлагаемый подход к выбору признаков описан в [76]. В статье [77] представлены результаты оценки и кластеризации набора данных, содержащего 31 изображение почвы.

#### **3. ОСНОВНЫЕ МЕТОДЫ, ИСПОЛЬЗУЕМЫЕ В РАБОТЕ**

Основные методы, используемые в работе, направлены на формирование и исследование характеристик изображений пшеницы и почвы и проверку возможности использования полученных характеристик в качестве классификационных признаков исследуемых объектов. Для формирования характеристик изображений пшеницы, полученной методом чувствительной кристаллизации, используется метод вычисления мультифрактального спектра. Кроме того, исследуется вопрос о влиянии концентрации на результат эксперимента, а также оценивается степень схожести образцов из разных классов в процессе «старения» образца, т.е. изменения с течением времени с помощью метода кластеризации k-средних.

Для выявления характеристик изображений почвы, полученных методом капиллярного динамолиза, используются различные методы обработки и анализа изображений, такие как предложенный автором метод разворачивания кривой, метод поиска особых точек и вычисление нормированной меры на изображении.

Для оценки возможности использования полученных характеристик в качестве классификационных признаков исследуемых объектов используются методы кластеризации, такие как к-средних (k-means), иерархическая кластеризация и самоорганизующаяся карта Кохонена (SOM-map) и методы классификации на основе машинного обучения, такие как линейная регрессия, линейный дискриминантный анализ, машина опорных векторов и случайный  $Tec$ .

# 3.1. Мультифрактальные метолы анализа цифровых изображений. Локальная функция плотности.

Метод вычисления мультифрактального спектра, который применяется в дальнейших исследованиях, основан на вычислении так называемой локальной функции плотности для каждого пикселя. Все изображение разбивается на непересекающиеся множества уровня, т.е. подмножества исходного изображения, содержащие пиксели с близкими характеристиками. Затем для каждого множества уровня вычисляется его фрактальная размерность. Набор фрактальных размерностей образует мультифрактальный спектр.

Пусть и обозначает меру интенсивностей пикселей. Для каждого  $x \in R^2$ обозначим за  $B(x, r)$  квадрат с центром  $x$  и "радиусом" (половиной длины стороны)  $r$ . Предположим, что  $\mu(B(x,r)) = kr^{d(x)}(x)$ , где  $d(x)$  – так называемая локальная функция плотности,  $k$  – некоторая константа. Будем менять величину г, выбирая ее достаточно малой. Тогда функция плотности в точке х определяется как:

$$
d(x) = \lim_{r \to 0} \frac{\log \mu(B(x, r))}{\log r}
$$

Эта величина характеризует степень неоднородности распределения интенсивности в окрестности точки х. Множество всех точек х, имеющих локальную плотность  $\alpha$ , образует множество уровня  $E_{\alpha} = \{x \in R^2 : d(x) =$ α}. На практике обычно рассматривают множества  $E(\alpha, \varepsilon) = \{x \in R^2 : d(x) \in R^2\}$ 

 $[\alpha, \alpha + \varepsilon]$ . Множества уровня представляют собой бинарные изображения, для каждого множества уровня вычисляется его емкостная размерность.

Для анализа можно использовать как сами множества уровня, то есть бинарные изображения, так и графики их мультифрактальных спектров. Это будет использоваться в дальнейших экспериментах для анализа изображений бобов. Пример нескольких множеств уровня для одного из оригинальных изображений бобов, полученного методом чувствительной кристаллизации, приведен на рисунке 3.

Набор полученных размерностей образует мультифрактальный спектр  $f(\alpha)$ . На рисунке 1 представлен исходный образец пшеницы, полученный методом кристаллизации с добавлениями. На рисунке 2 показан пример мультифрактального спектра, рассчитанного для данного образца с помощью метода локальной функции плотности.

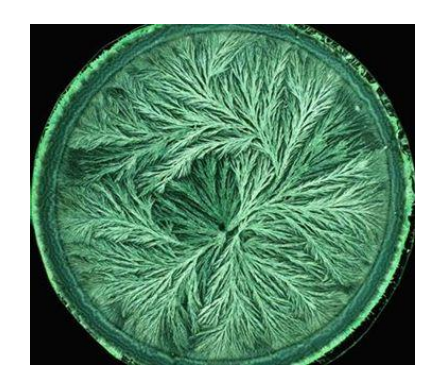

Рис. 1. Изображение образца пшеницы, полученного методом кристаллизации с добавлениями.

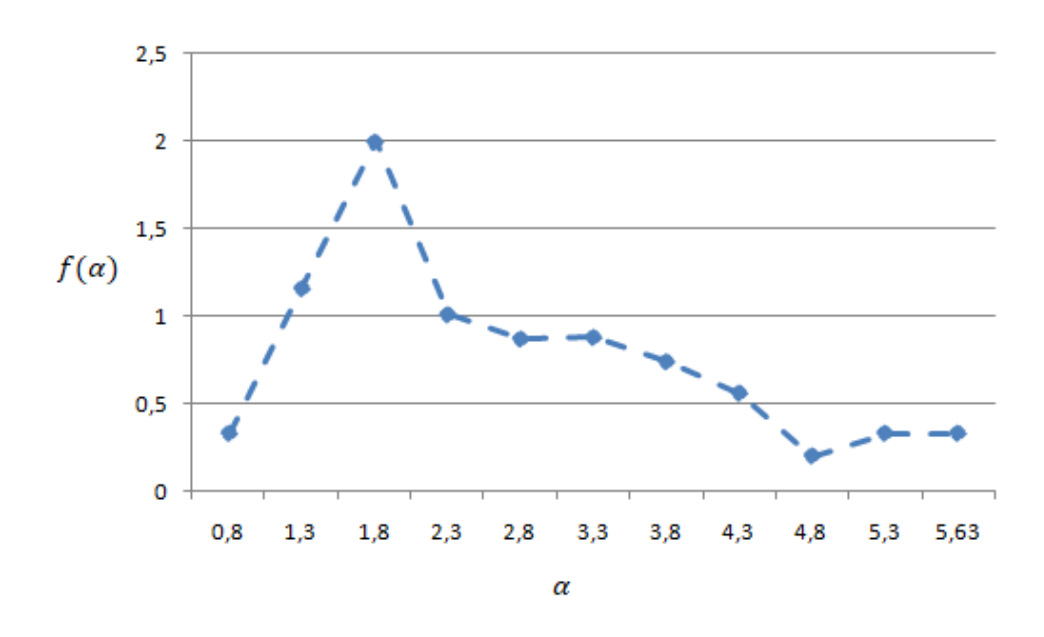

Рис. 2. Мультифрактальный спектр для образца пшеницы

График интерпретируется следующим образом. Емкостная размерность подмножества, которое содержит точки со значениями функции плотности в интервале [0.8,1.3) равна 0.35, размерность множества, содержащего точки с показателями из интервала [1.3,1.8) равна 1.2 и т.д. Значение  $\varepsilon$  выбрано равным 0.5. Выбор этого параметра определяет точность построения, при уменьшении  $\varepsilon$  мы будем получать более подробный график.

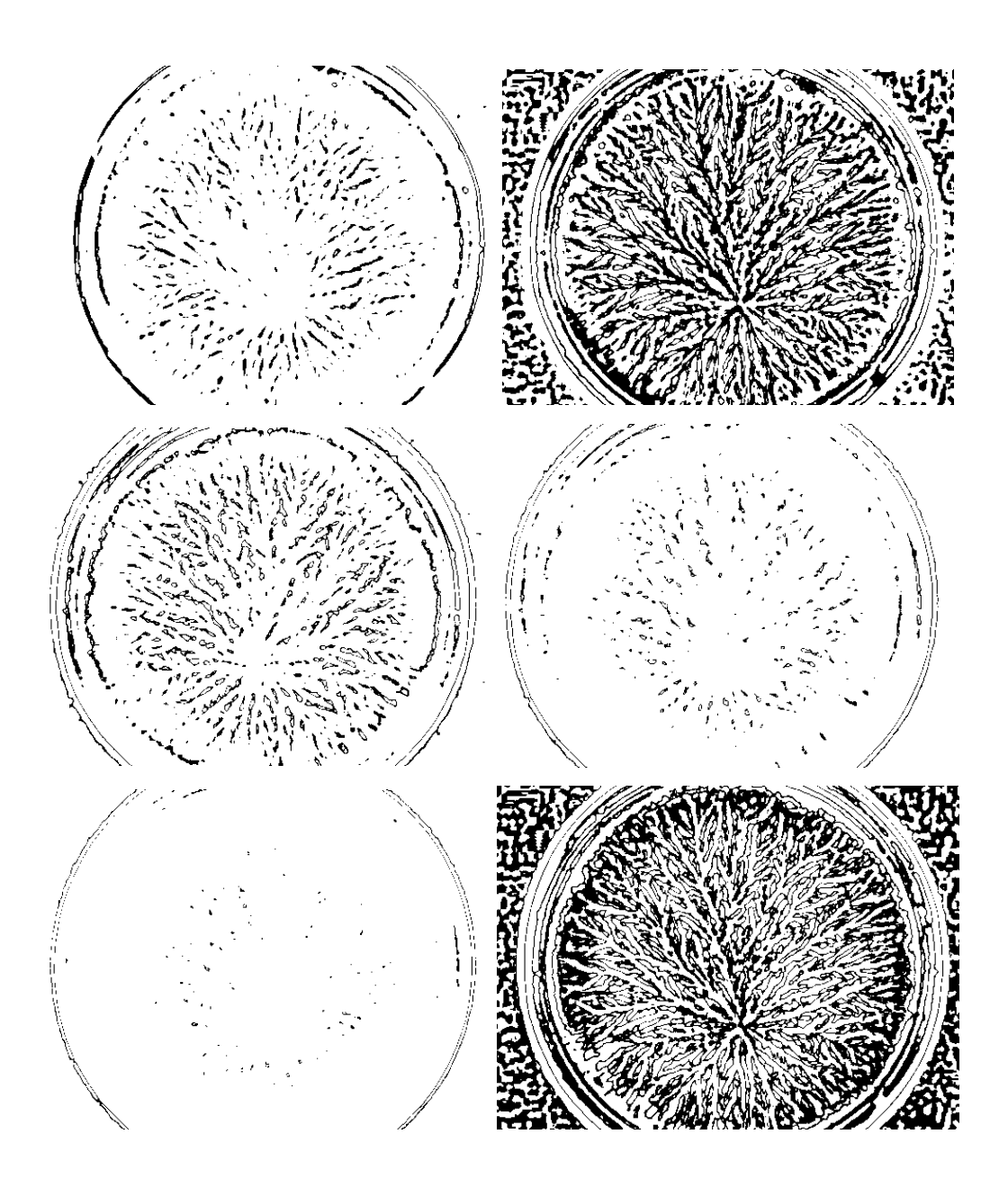

Рис 3. Множества уровня для одного из изображений бобов

Нужно отметить, что получаемые диапазоны значений  $\alpha$  для разных изображений различны. Чем шире диапазон, тем более сложной является структура изображения. Это обстоятельство создает дополнительные проблемы при обработке результатов. Графики нельзя привести к одной шкале, так как они определены на разных областях задания. Каждый график представляет собой ломаную линию в осях  $(\alpha, f(\alpha))$ .

Длиной спектра назовем число точек деления по оси  $X(\alpha)$ . Полученные спектры могут быть преобразованы к последовательностям одной длины путем добавления нулей к спектрам, имеющим длину меньше максимальной длины п.

Дальнейшие преобразования признаков изображений, в качестве которых используются мультифрактальные спектры, могут выполняться с целью сокращения размерности, а именно получения одного компонента  $\varphi$  для  $KOMIIOHEHTOB$   $(x, y)$ вектора Для каждой пары признаков. каждой соответствующих пары  $(x_k, y_k)$  координат векторов рассчитываем представление комплексного числа  $x_k + iy_k$  в полярной системе координат. Для упрощения формул опустим в записи индексы.

$$
\begin{cases} x = r \cdot \cos \varphi, r \ge 0 \\ y = r \cdot \sin \varphi, -\pi \le \varphi < \pi \end{cases}
$$

Находим для каждого числа аргумент:

$$
\varphi = \arg z = \begin{cases}\n\arctg \frac{y}{x}, x > 0 \\
\arctg \frac{y}{x} + \pi, x < 0, y \ge 0 \\
\arctg \frac{y}{x} - \pi, x < 0, y < 0 \\
n p u(x) = 0: \frac{\pi}{2}, y > 0; -\frac{\pi}{2}, y < 0\n\end{cases}
$$

Таким образом, график мультифрактального спектра преобразовывается специальной  $\phi$ орме – вектору аргументов комплексных  $\mathbf{K}$ чисел. сопоставляемых каждой точке графика. Этот вектор далее будет использоваться как характеристика изображения.

### 3.2. Метод анализа круговых динамограмм

В этом разделе представлен подход к анализу изображений, полученных методом капиллярного динамолиза. Он основан на оценке формы и геометрических свойств конкретной рассматриваемой области изображения. Основные этапы включают фильтрацию изображения для уменьшения шума и извлечения ключевой информации, поиск интересующей области с применением специальных детекторов на основе аппроксимации линий и формирование окончательного набора признаков в зависимости от геометрических свойств изображения. Полученные наборы признаков позволяют создать уникальное описание для каждого исследуемого образца.

Метод капиллярного динамолиза может применяться для получения изображений при анализе жидкостей, почв, продуктов питания, растений [72, 74]. Следует отметить, что цифровые изображения разных объектов могут иметь довольно схожую структуру, что не позволяет проводить визуальное сравнение [7]. Кроме того, на практике часто приходится иметь дело с небольшим количеством изображений. Главная цель анализа заключается в выявлении характеристик изображений, полученных методом капиллярного динамолиза, и использовании их в качестве классификационных признаков исследуемых объектов. Предлагаемый подход позволяет находить наиболее информативные области на изображении и определять их геометрические свойства, в значительной степени уникальные для объекта. Чтобы найти эти области и удалить шум используются алгоритмы фильтрации, основанные на дифференциальных операторах. Для нахождения точек перепада яркости применяются специальные детекторы, которые помогают определить границу интересующей области. Затем вычисляются расстояния от центра изображения до его границы. Эти расстояния используются как характеристики изображения. Для апробации метода использовались экспериментальные данные, состоящие из 128 изображений почвы, полученных методом капиллярного динамолиза [78]. Все изображения имеют отверстия в центре и две области – коричневую и серую. Граница первой области ровная, а у второй – острые края. Пример изображения, полученного методом капиллярного динамолиза, показан на рисунке 4.

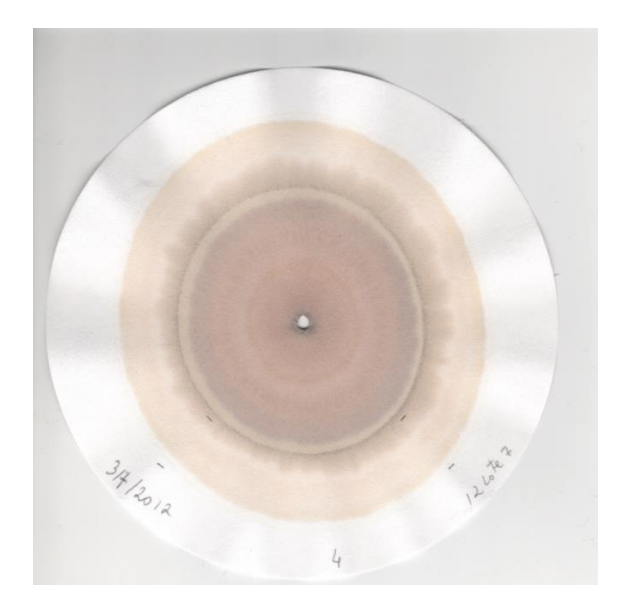

Рис. 4. Изображение образца почвы, полученного методом капиллярного динамолиза.

В экспериментах каждое изображение соответствует одной из солей металлов: Ag, Au, Pb, Sn, Fe, Cu, Hg. Для анализа изображений биопрепаратов часто применяют спектральный анализ [79] и статистические методы [80]. Для описанных выше данных были рассчитаны спектральные характеристики и статистики второго порядка. Но эксперименты показали, что для разных образцов результаты различаются на 10-20%, что недостаточно для дальнейшей классификации. Следовательно, эти методы не должны применяться для однозначной идентификации таких объектов. Таким образом, возникает потребность в фильтрации шума и выявлении наиболее информативных признаков для классификации. В [7] описаны методы визуальной интерпретации хроматограмм. Их можно применять для анализа изображений почвы, полученных методом капиллярного динамолиза. Автор подчеркивает необходимость уделять внимание кольцам между внешней и внутренней зонами и краю внешней зоны. Визуальная интерпретация приводит к выводу, что интересующая область находится внутри внешней серой зоны, поскольку основное изменение интенсивностей сосредоточено на границе, а контуры краев не похожи для разных изображений. Для локализации положения контура и вычисления числовых признаков выполняются следующие шаги:

– фильтрация с применением бинаризации (порог определяется экспериментально) и дифференциального оператора Собеля;

– поиск центра изображения: используются «детекторы скользящей линии», которые ищут группу близких белых пикселей внутри черного контура;

– поиск кривой на изображении. Строится линия из центра изображения с заданным угловым коэффициентом и на ней берется точка, которая является точкой перепада яркости, в качестве приближения для точки на кривой. Процесс повторяется для следующего значения углового коэффициента.

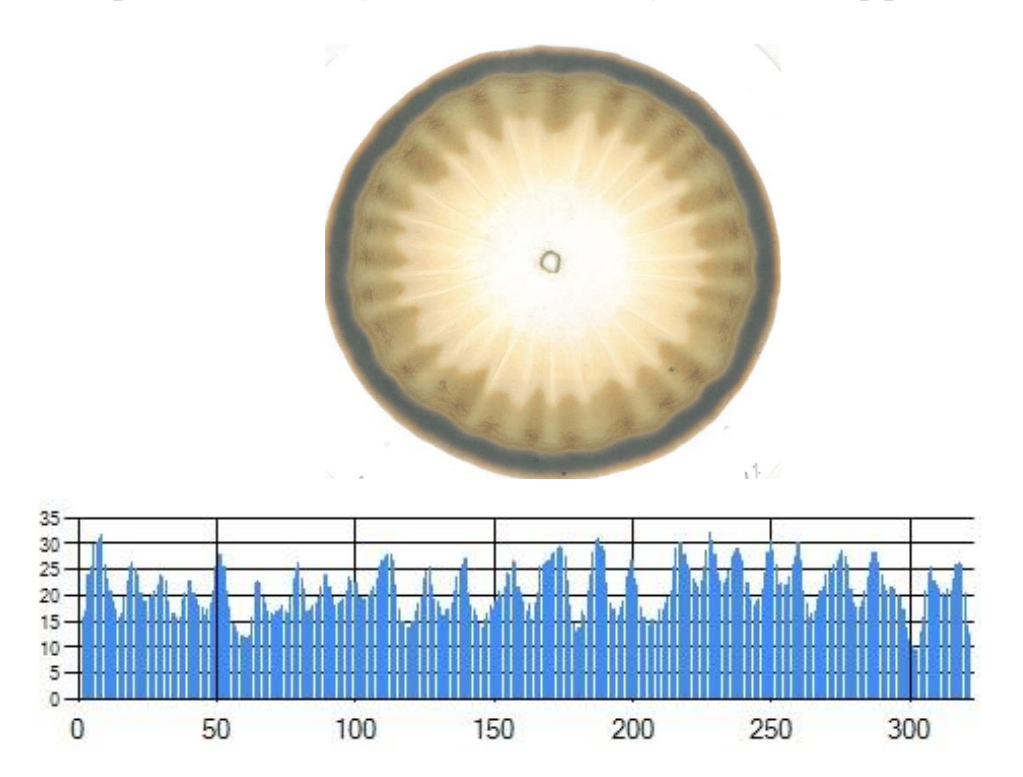

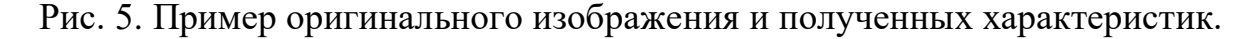

Полученная последовательность значений координат является приближением кривой. Пример исходного изображения и полученного приближения приведен на рисунке 5. В данном случае признаки – это расстояния от центра изображения до точек на кривой. Таким образом, в результате предложенного преобразования замкнутая кривая (в полярной системе координат) превращается в кривую в декартовых координатах, при этом сохраняются все ее геометрические свойства. При этом очевидно, что размерность полученного вектора признаков зависит от количества шагов при изменении углового коэффициента.

## 3.3. Вычисление расхождений Йенсена-Шеннона

Дивергенция Йенсена-Шеннона - это метод измерения сходства двух вероятностных распределений. Она известна также как информационный радиус или полное отклонение от среднего. Дивергенция Йенсена-Шеннона базируется на дивергенции Кульбака-Лейблера с некоторыми существенными отличиями, Она симметрична и всегда имеет конечное значение. Квадратный корень из дивергенции Йенсена-Шеннона является метрикой, которая часто упоминается как расстояние Йенсена-Шеннона.

Дивергенция Йенсена-Шеннона (Jensen-Shannon divergence, JSD)- это симметризованная и сглаженная версия дивергенции Кульбака-Лейблера. Она определяется как:

$$
|SD(P||Q) = \frac{1}{2}D(P||M) + \frac{1}{2}D(Q||M)
$$

 $\Gamma$ де М =  $\frac{1}{2}(\text{P} + \text{Q}).$ 

Дивергенция Йенсена-Шеннона применяется в биоинформатике и сравнении геномов, при сравнении поверхности белков, в социальных науках, статистическом анализе данных и машинном обучении.

В данной работе дивергенция Йенсена-Шеннона и расстояние Йенсена-Шеннона используются для оценки степени различия между образцами почвы, представленных с помощью изображений динамограмм.

### 4. РЕЗУЛЬТАТЫ ЭКСПЕРИМЕНТОВ

Для оценки возможности отличать результаты экспериментов для разных классов пшеницы использовались логистическая регрессия (logistic
regression), наивный байесовский классификатор (naive bayes), метод опорных векторов (SVM) с линейным, полиномиальным и rbf-ядром, а также метод случайного леса (random forest). Для предварительной оценки распределения данных, снижения размерности данных и визуализации использовался метод главных компонент (РСА). Также были проведены эксперименты с использованием метода главных компонент для снижения размерности исходных признаков и последующей классификации.

Для исследования сходства-различия изображений из разных классов, имеющих одинаковую концентрацию, использовались следующие методы кластеризации: метод k-средних (k-means), иерарахическая кластеризация и самоорганизующеяся карта Кохонена (SOM-map).

#### 4.1. Анализ образцов пшеницы. Описание исходных данных

Исходные данные представляют собой изображения образцов пшеницы, полученные методом чувствительной кристаллизации с добавлениями. Параметры, соответствующие условиям эксперимента, представляют собой время t от начала эксперимента, через которое отмечались результаты и концентрацию  $C_n$ . Время от начала эксперимента  $t$  принимает одно из четырех значений:  $T = \{3.5$  часа,  $3\mu\pi$ , 8 дней, 12 дней, рассматриваются три концентрации  $CN = \{0.33, 0.36, 0.39\}$ . В каждой серии экспериментов с образцом пшеницы для каждого временного интервала проверялись все 3 концентрации. Всего было проанализировано 5 разных классов пшеницы, серия экспериментов для каждого класса с определенным временем и концентрацией позволила создать по 12 изображений, таким образом набор данных включает в себя 60 изображений и метки, соответствующие одному из пяти классов  $C_i = \{1,2,3,4,5\}$  и времени  $t \in T$  с концентрацией  $Cn \in CN$ . Размер изображений 329х291. Пример изображения представлен в предыдущем разделе на рисунке 1.

Для каждого изображения был получен график локальной функции плотности и приведен к одномерному виду аналогично описанию подхода к извлечению признаков из изображений пшеницы, описанного в разделе 4.1. В ходе дальнейших экспериментов проводилась работа именно с этими данными.

#### 4.1.1 Очистка данных

Для повышения точности анализа предлагается выявить в каждом классе данные, которые сильно отличаются от остальных и могут негативно повлиять на результаты классификации. Для выявления так называемых выбросов использовалась перекрестная оценка объектов каждого класса между собой на основе вычисления взаимной кросс-корреляции. Кросс-корреляция [81] является широко используемым методом нахождения зависимостей между значениями ДВУХ последовательностей. Значения между ДВУМЯ последовательностями х и у длины N, представляющими признаковое описания двух изображений пшеницы рассчитывались по формуле:

$$
r(d) = \frac{\sum_{i=0}^{N-1} (x(i) - mx)(y(i-d) - my)}{\sqrt{\sum_{i=0}^{N-1} (x(i) - mx)^2} \sqrt{\sum_{i=0}^{N-1} (y(i-d) - my)^2}},
$$
  

$$
\forall d \in [0, N-1]: cr\_corr(x, y) = \max(r(d_0), ..., r(d_{N-1})),
$$
  

$$
mx = \frac{\sum_{i=0}^{N} x_i}{N}, my = \frac{\sum_{i=0}^{N} y_i}{N}
$$

Полученные значения для каждой пары объектов в каждом классе С. усреднялись, затем считались их средние и стандартные отклонения. Оценка средней корреляции внутри одного класса выполнялась следующим образом:

$$
\forall x_i, y_j \in C_k : i \Leftrightarrow j, cr\_corr(C_k) = \frac{\sum cr\_corr(x_i, y_j)}{L(C_k)^2 - L(C_k)}
$$

 $\Gamma$ де  $L(C_i)$  – количество элементов i-го класса.

Стандартное отклонение вычислялось аналогично среднему. Таким образом, классы, в которых средняя попарная корреляция была меньше значения 0.9, а стандартное отклонение превышало значение 0.1, проверялись на наличие выбросов. Те объекты, взаимная корреляция между которыми была ниже 0.8, считались выбросами и не рассматривались. Полученные пороги были выбраны экспериментально.

Таким образом, для поиска выбросов в данных и очистки от них рассчитываются средние значения и дисперсии кросс-корреляций внутри классов. Значения близкие к единице свидетельствуют о наличии сильной зависимости. Для поиска выбросов сосредоточимся на корреляциях внутри одного класса. В таблице 1 представлены средние значения корреляций и отклонения внутри одного класса.

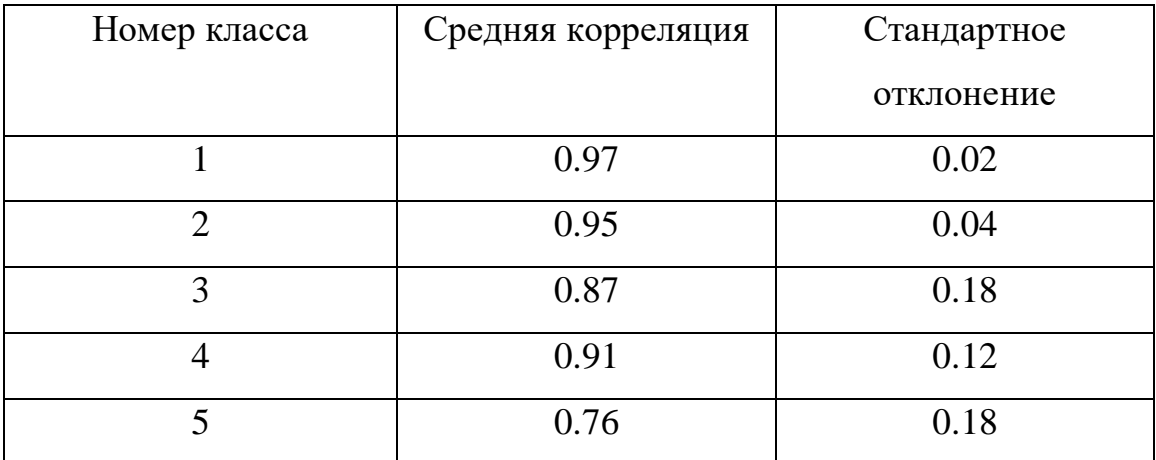

Таб. 1. Средние кросс-корреляции и отклонения внутри каждого класса

Видим, что для классов 3,4,5 имеют место невысокие корреляции или значительные отклонения от среднего, что хорошо характеризует выбросы. Посмотрев значения для каждого отдельно взятого элемента класса 3, видим, что такой значимый вклад в дисперсию вносят, в основном, всего 2 элемента за счет низких корреляций. Удалим эти 2 элемента. Проделаем аналогичную процедуру для классов 4 и 5, из класса 4 уберем один элемент, а из класса 5 –

четыре элемента. Пример визуализации для классов 3 и 5 до (зеленый цвет) и после (черный) удаления представлен на рисунке 6. Содержимое класса 4 изменилось незначительно.

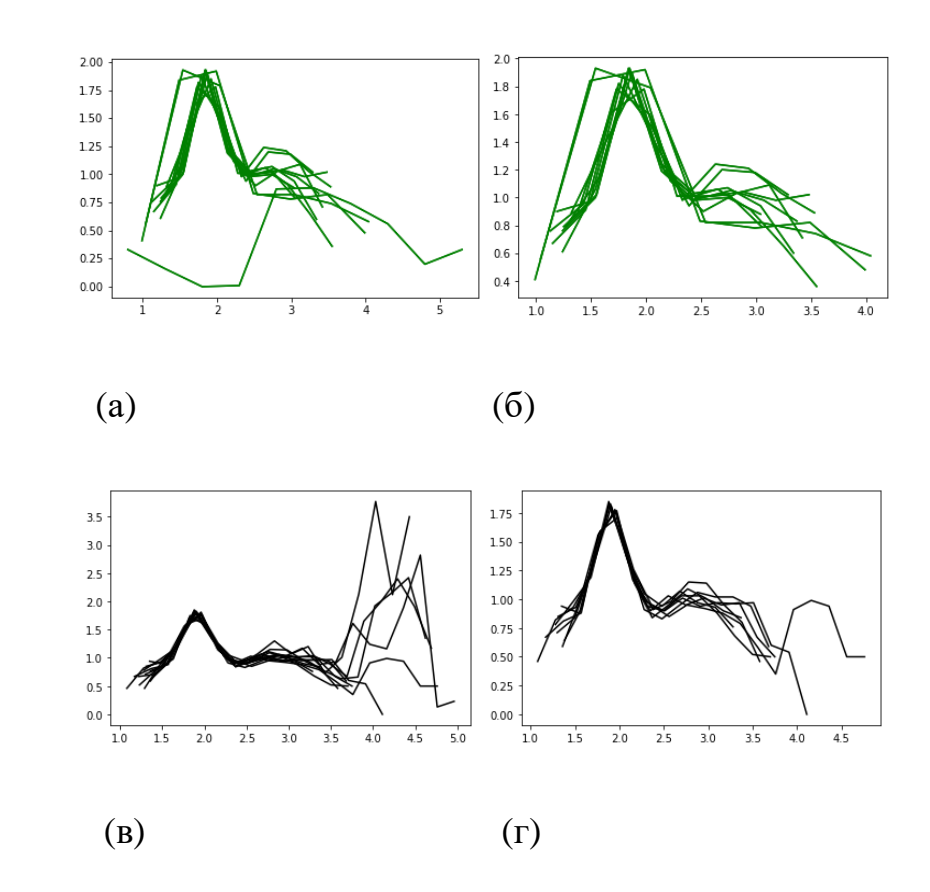

Рис. 6. Состав класса 3(а) и класса 5 (б) до очистки данных от выбросов и после очистки (в) и (г) соответственно.

В ходе процедуры очистки данных размер набора данных уменьшился с 60 элементов до 53. По результатам экспериментов, очистка данных дала небольшой прирост качества классификации, например, на неочищенных данных на кросс-валидации с 10 разбиениями классификатор случайный лес давал среднюю точность 69%, а после обучения на очищенных данных его точность увеличилась до 73%. Далее при оценке качества классификации для разных методов будем использовать очищенный набор данных.

#### 4.1.2. Визуализация данных

Для визуализации данных использовалась проекция исходных данных в двумерное пространство, полученная с помощью метода главных компонент (РСА). Метод главных компонент основан на вычислении собственных векторов ковариционной матрицы исходных признаков, соответствующих ее наибольшим значениям и последующей проекции данных на полученные векторы. Он часто используется для снижения размерности и, соответственно, визуализации данных. Результат представляет собой векторы характеристик исходных изображений, спроецированных в двумерное пространство, цветом обозначается класс соответствующего изображения. На рис. 7 представлена визуализация исходных 60 примеров данных до их очистки. Чем ближе на полученной проекции элементы одного класса (одного цвета) друг к другу и чем дальше расстояние от них до элементов из других классов, тем большую разрешающую способность обеспечивают характеристики изображений и тем проще будет выполнить их дальнейшую классификацию, в частности, с помощью линейных классификаторов. В данном случае, можно сделать выводы о том, что разбиение не демонстрирует явного разделения объектов на группы в соответствии с их классами, что может создать трудности при классификации.

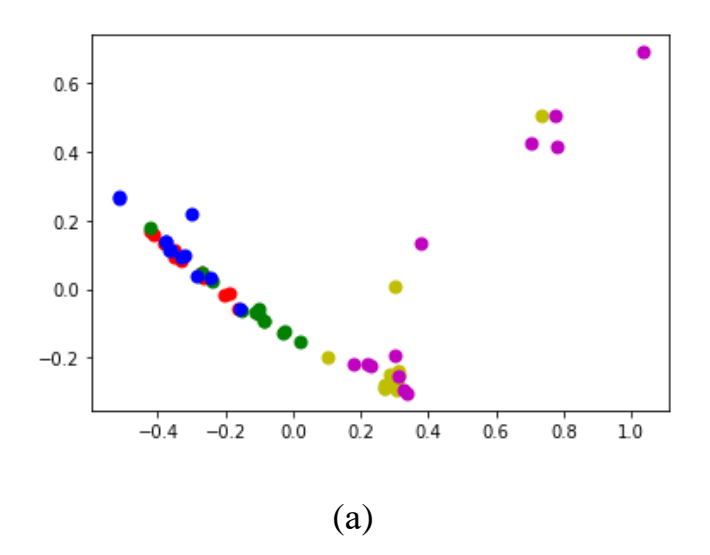

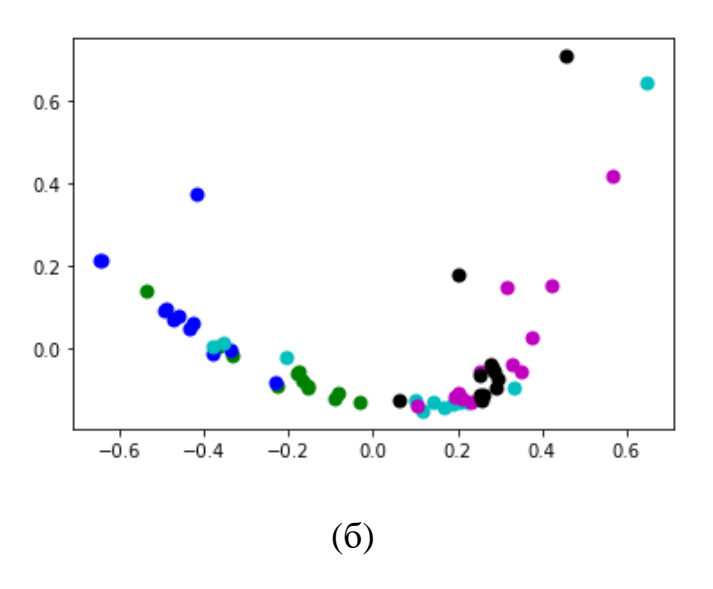

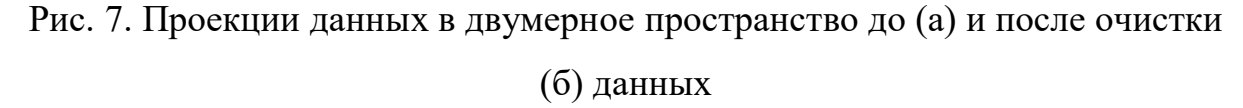

В дальнейшем применении классификаторов в качестве входных данных наряду с рассчитанными признаками использовались результаты, полученные с помощью метода главных компонент. Для этого использовались 3 компонента рассчитанных характеристик изображений, таким образом, выполнялась проекция в трехмерное пространство и их размерность снижалась до 3.

Результаты классификации представлены в Таблице 2. Параметры, при которых качество распознавания переставало существенного улучшаться, определялись экспериментально. Для случайного леса это 150 деревьев с глубиной 10. На вход классификаторам подавались признаковые описания объектов, полученные после приведения результатов, полученных методом вычисления локальной функции плотности к одномерному виду. Проводились эксперименты с уменьшением размерности исходных признаков с помощью метода главных компонент до трех компонент с последующей классификацией. Их результаты отражены в таблице 2 только для тех методов, которые благодаря снижению размерности хотя бы незначительно увеличили точность классификации. В ходе каждого эксперимента качество классификации оценивалось на кросс-валидации с 10 разбиениями исходной выборки. 11 изображений использовались для тестирования классификатора, а остальные 42 – для обучения.

| Метод               | Параметры         | Средняя   | Отклонени  | Макс.точ | Мин. точность |
|---------------------|-------------------|-----------|------------|----------|---------------|
|                     |                   | точность  | е точности | ность    |               |
|                     |                   |           |            |          |               |
|                     |                   | на кросс- |            |          |               |
|                     |                   | валидаци  |            |          |               |
|                     |                   | И         |            |          |               |
| Linearregression    | penalty='l2',     | 51%       | 16%        | 71%      | 43%           |
|                     | solver='liblin    |           |            |          |               |
|                     | ear',multi_cla    |           |            |          |               |
|                     | ss='ovr           |           |            |          |               |
| Naïvebayes          |                   | 62%       | 20%        | 71%      | 43%           |
| Svm                 | Kernel=linear     | 55%       | 19%        | 71%      | 43%           |
| Svm                 | Kernel=rbf        | 58%       | 22%        | 79%      | 50%           |
| Pca+Svm             | Kernel=rbf        | 67%       | 17%        | 79%      | 57%           |
| Svm                 | Kernel=poly,      | 64%       | 26%        | 86%      | 50%           |
|                     | $Degree=2$        |           |            |          |               |
| Svm                 | Kernel=poly,      | 62%       | 16%        | 71%      | 50%           |
|                     | $Degree=3$        |           |            |          |               |
| <b>RandomForest</b> | Ntrees=15,        | 73%       | 20%        | 86%      | 57%           |
|                     | $depth=10$        |           |            |          |               |
| Pca+Random          | $N$ trees= $15$ , | 74%       | 23%        | 93%      | 57%           |
| Forest              | $depth=10$        |           |            |          |               |

Таб. 2. Результаты классификации

Можно увидеть, что все классификаторы оказались достаточно неустойчивы на кросс-валидации и показывали результаты, существенно отличающиеся друг от друга. При достижении максимальной точности в 93% случайный лес в худшем случае все равно не превышал 57% точности классификации. Это можно объяснить недостатком данных для обучения и проверки, так как способ разбиения выборки в данном случае существенно повлиял на результаты классификации. В среднем, лучшие результаты показал метод случайного леса обученный на проекции исходных признаков в трехмерное пространство, полученной с помощью метода главных компонент. Простые линейные классификаторы показали низкие значения точности, что свидетельствует о наличии сложных зависимостей  $\, {\bf B}$ данных, это подтверждает визуальная интерпретация результатов, полученных методом главных компонент.

#### $4.1.3.$ Кластеризация при исследовании зависимости  $\overline{\mathbf{0}}$ концентрации

В рассматриваемом наборе данных каждый образец пшеницы был получен в ходе эксперимента, выполненного при определенной концентрации. Для того, чтобы оценить, насколько отличаются между собой образцы с разными концентрациями, было предложено провести кластеризацию с целью выявить общие черты в характеристиках образцов, принадлежащих к одной и той же концентрации. Для сравнения результатов, дополнительно была проведена кластеризация с целью определения класса изображения. Эксперименты с кластеризацией были проведены с помощью трех различных методов: k-средних, самоорганизующейся карты Кохонена и иерархической кластеризации. Для определения класса исходного объекта, будем задавать требуемое число кластеров равным 5, то есть исходному числу классов образцов пшеницы. Для определения концентрации образца будем задавать число кластеров равным 3, что соответствует трем различным концентрациям. Результаты кластеризации представлены в таблице 3:

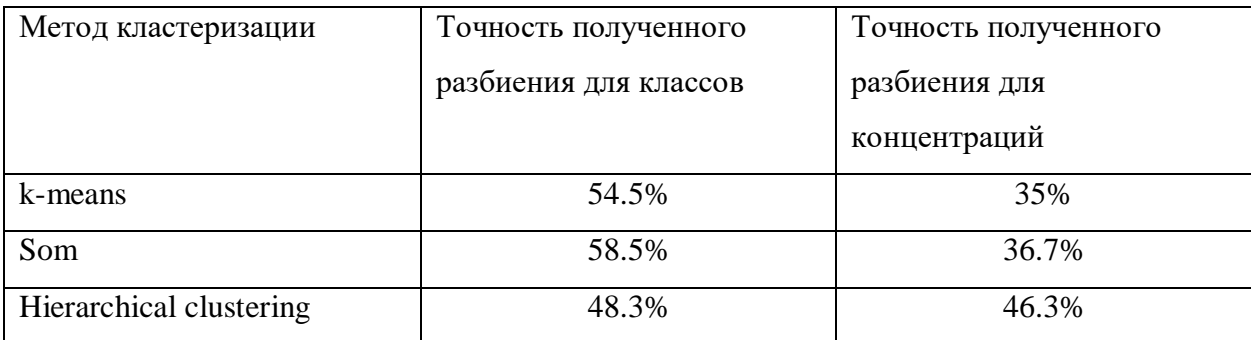

Таб. 3. Результаты кластеризации исходных данных

Видим, что точность кластеризации для разбиения по классам практически не превышает полученного с помощью классификации минимального порога в 57%. Разбиение по концентрациям также не прослеживается  $\bf{B}$ структуре исходных ланных. так как точность кластеризации не превышает 50%, из чего можно заключить, что полученные в ходе эксперимента данные не будут иметь сильной зависимости от концентрации. Для исследования зависимости характеристик изображений из разных классов от времени эксперимента была проведена кластеризация на 4 класса, соответствующих временным интервалам от начала эксперимента: 3.5 часа, 3 дня, 8 дней, 12 дней. В результате метки, соответствующие времени от начала эксперимента, совпадали с результатами кластеризации только на 15% для каждого из трех методов кластеризации. Это позволяет сделать вывод, что характеристики исходных изображений не зависят от времени, взятого от начала эксперимента. Дополнительно для определения влияния параметров эксперимента на его результат, проверим, как могут быть сгруппированы объекты разных классов внутри одной концентрации. В исходных данных множество концентраций CN состоит из трех элементов –  $\{0.33, 0.36, 0.39\}$ . Для определения групп в составе концентраций проведем кластеризацию с помощью метода иерархической кластеризации на 5 групп внутри каждой из концентраций. Состав каждой концентрации изображен на рисунке 8, визуализация получена методом главных компонент  $\mathbf{B}$ трехмерное пространство аналогично общей визуализации данных из пункта 5.1.2. Результаты кластеризации для каждой из концентраций приведены в таблице  $4:$ 

| Концентрация | Точность кластеризации |
|--------------|------------------------|
| 0.33         | 50%                    |
| 0.36         | 55%                    |
| 0.39         | 50%                    |

Таб. 4. Кластеризация внутри концентрации

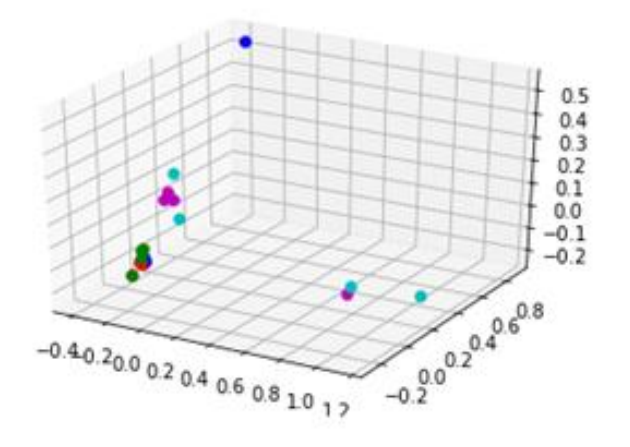

(а)

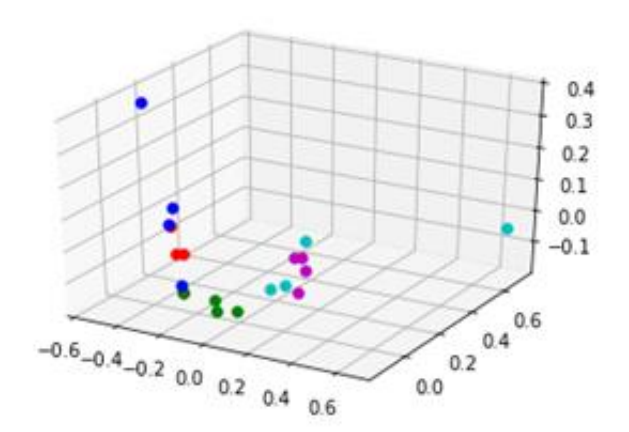

(б)

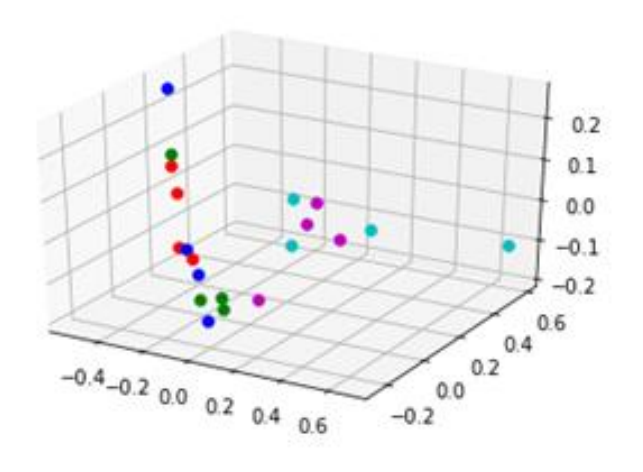

(в)

Рис.8. Разбиение данных по концентрациям (0.33 (а) ,0.36 (б) ,0.39 (в))

Визуализация демонстрирует, что внутри концентраций 0.33 и 0.39 объекты не образуют структуры из обособленных групп, в концентрации 0.36 объекты фиолетового и зеленого цветов возможно отделить визуально от остальных. Результаты кластеризации внутри каждой концентрации существенно не меняются в сравнении с результатами кластеризации, полученными ДЛЯ **BCCX** данных независимо  $OT$ концентраций, что подтверждает сделанное ранее предположение о том, что отличия результатов по степени концентрации являются незначительными.

Проведем аналогичный эксперимент с разбиением характеристик изображений на группы внутри каждого подмножества, соответствующего определенному времени от начала эксперимента, результаты кластеризации приведены в таблице 5:

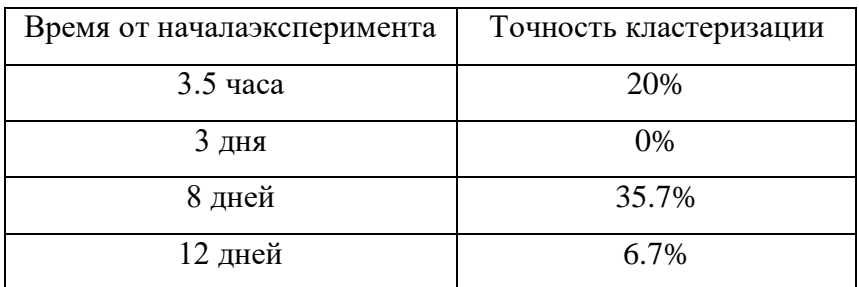

Таб. 5. Кластеризация внутри временного интервала

В среднем, точность разбиения внутри каждого временного интервала составляет 15.5%, что не отличается от результатов, полученных при кластеризации **BCCX** временных интервалов, соответственно, это подтверждает, что характеристики изображений мало зависят от времени, взятого от начала эксперимента.

#### 4.1.4. Выволы

В качестве признаковых характеристик изображений использовались графики их мультифрактальных спектров, преобразованные в векторы, составленные из аргументов комплексных чисел, сопоставляемых точкам графиков. Предварительно из набора данных, содержащего 60 изображений,

были удалены изображения, характеристики которых содержали выбросы. Выбор таких изображений проводился по оценке степени сходства характеристик на основе кросс-корреляции. Классы различались по совокупности изображений. Эксперименты с классификацией показали лучшие результаты при использовании метода случайного леса с предварительным уменьшением размерности признаков до 3 с помощью метода главных компонент. Средняя точность классификации составила 74%.

Были также проведены исследования для определения сходстваразличия изображений из разных классов, имеющих одинаковую концентрацию. Эксперименты показали, что концентрация практически не влияет на результат эксперимента. Полученные в ходе экспериментов результаты позволяют предположить, что классификация образцов, полученных методом чувствительной кристаллизации с помощью характеристик на основе мультифрактального спектра, не позволяет уникально идентифицировать образцы пшеницы, но при этом отражает некоторые характерные особенности исследуемых классов. Мультифрактальные спектры, выявляющие тонкие различия в текстурах, продемонстрировали определенную схожесть получаемых кристаллов, что может свидетельствовать как о недостаточности одного метода получения образцов, так и о необходимости использовать дополнительные классификационные признаки.

Неустойчивость классификаторов, то есть значительные колебания точности на разных разбиениях выборки, может возникать из-за недостаточного количества данных для обучения модели. Направления дальнейших исследований связаны с классификацией большего количества получаемых образцов, пшеницы, использований образцов, полученных другими методами, а также применением нескольких классификационных признаков.

### **4.2. Анализ изображений почвы**

#### **4.2.1. Метод разворачивания кривой**

Для тестирования предложенного алгоритма использовался набор из 128 изображений почвы, полученных методом капиллярного динамолиза. Эти изображения были получены в четырех разных лабораториях в различных условиях. Образцы были взяты из 7 различных типов почв, и образец NaOH был дополнительно включен в эксперимент. Набор данных дополняется информацией о природе образцов почвы, такой как идентификатор среды образца (sampleID), датой извлечения почвы и эксперимента, а также лабораторным идентификатором. Результаты анализа исследований в литературе показали, что исходные параметры экспериментов при формировании изображений влияют на внутреннюю структуру полученных образцов. Поэтому был проведен анализ каждой группы в отдельности, чтобы выявить как обобщающие, так и дифференцирующие признаки. Для анализа каждой группы образцов реализованы три различных метода кластеризации. Иерархическая кластеризация и самоорганизующаяся карта Кохонена (SOM) предпочтительны благодаря простой визуальной интерпретации и отсутствию требований к первоначальному определению количества кластеров. Результаты обоих методов были получены для каждой лаборатории, полученное разбиение сравнивалось с информацией о природе почв, в которой каждому образцу почвы ставилась в соответствие определенная метка. В данном случае выводы о пригодности признаков были сделаны на основании количества образцов почвы из одной среды (SampleID).

Кроме того, были выделены различия в результатах SOM и иерархической кластеризации. Распределение объектов из одного sampleID, объединенных в один кластер (для одной из четырех лабораторий), показано в таблице 6. Два числа, написанные в таблице через косую черту, – это количество изображений из одного sampleID в одном кластере и общее количество объектов в targetsampleID соответственно.

|          | Kmeans | Hierarch | Som |
|----------|--------|----------|-----|
| $12 - 1$ | 3/5    | 4/5      | 3/5 |
| $12 - 2$ | 3/6    | 4/6      | 3/6 |
| $67-1$   | 3/7    | 4/7      | 2/7 |
| $67 - 2$ | 4/6    | 4/6      | 3/6 |
| $91 - 1$ | 3/6    | 3/6      | 1/6 |
| $91 - 2$ | 3/6    | 4/6      | 6/6 |
| $91-3$   | 3/6    | 6/6      | 4/6 |

Таб. 6. Результаты кластеризации

|             | $12 - 1$ | $12 - 2$ | $67-1$ | $67-2$ |
|-------------|----------|----------|--------|--------|
| $12 - 1$    | 0.524    | 0.453    | 0.424  | 0.459  |
| $12 - 2$    | 0.418    | 0.381    | 0.329  | 0.274  |
| $67-1$      | 0.361    | 0.288    | 0.456  | 0.256  |
| $67-2$      | 0.325    | 0.283    | 0.389  | 0.548  |
| $91-1$      | 0.323    | 0.356    | 0.380  | 0.440  |
| $91-2$      | 0.343    | 0.380    | 0.403  | 0.442  |
| $91-3$      | 0.488    | 0.386    | 0.422  | 0.466  |
| <b>NaOH</b> | 0.281    | 0.256    | 0.248  | 0.148  |

Таб. 7. Взаимная корреляция 91-1 – NaOH

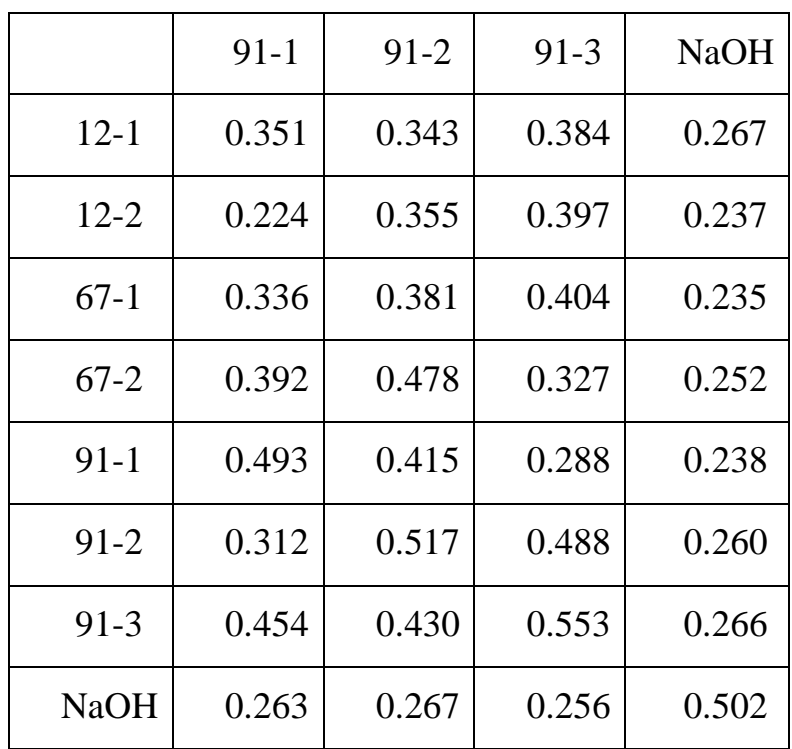

Таб. 8. Взаимная корреляция 12-1 – 67-2

Далее предлагается оценить способность выделенных признаков отличать объекты одного класса от объектов другого (без учета условий эксперимента). В таблицах 7 и 8 показаны значения коэффициентов взаимной корреляции между случайно выбранными объектами в каждом классе.

Взаимная корреляции инвариантна относительно сдвига и поворота (например, две одинаковые хроматограммы могут быть повернуты поразному). Значения, близкие к 1, означают высокую степень сходства между объектами, значения, близкие к 0, означают отсутствие зависимостей. Для оценки можно использовать шкалу Чаддока, которая устанавливает слабые связи для корреляции между 0,1 и 0,3, умеренную для значений между 0,3 и 0,5 и заметную между 0,5 и 0,7. Корреляция между классом NaOH и всеми другими классами невелика по шкале Чаддока. Это позволяет предположить, что полученные характеристики позволяют обнаруживать образцы с наихудшим качеством почвы.

Иерархическая кластеризация показывает лучшие результаты и распределяет более половины объектов из одних и тех же выборок в один класс. Но итоговое разделение кажется недостаточно точным, чтобы четко различать образцы из одной лаборатории. Возможно использование дополнительных признаков для повышения точности классификации.

#### **4.2.2. Выделение особых точек.**

В данном разделе описаны эксперименты с классификацией изображений почвы, полученных методом капиллярного динамолиза с помощью выделения особых точек на изображении. Данные представляют собой набор из 128 изображений, описанный в предыдущем разделе, условно разделенный на 8 подклассов, представляющие собой 4 основных класса: 7 классов для почвы и 1 для соли NaOH, Признаковые характеристики для изображений строились на основе выделения особых точек с помощью ORBдетектора.

Особые точки – это такие точки, по которым можно классифицировать изображение, распознать его ключевые особенности, уникальность. Как правило – это угловые точки, либо точки, где резко меняется цвет, яркость, и т.д. Нужно выбирать такие точки, которые вносят некий вклад в характеристику изображения, также необходимо считать особыми такие точки, которые с большой вероятностью будут найдены на другом изображении. Каждый метод обнаружения особых точек должен гарантировать инвариантность относительно любых преобразований изображения.

ORB-детектор представлен в 2011г [82]. В его основе лежит комбинация таких алгоритмов как детектор FAST (Features from Accelerated Segment Test) [83] и дескриптор BRIEF (Binary Robust Independent Elementary Features) [84] с некоторыми улучшениями. Во-первых, он использует FAST для поиска особых точек, а затем использует определение углов Харриса для сортировки этих особых точек, чтобы найти верхние N точек. Он также использует пирамиды для создания функций масштабной инвариантности.

Алгоритм ORB вычисляет взвешенный по интенсивности центроид области с центром в текущей угловой точке. В данном случае вектор направления текущей угловой точки – это направление от этой угловой точки к центру масс. Чтобы улучшить инвариантность вращения, вычисляются моменты области с угловой точкой в качестве центра, радиус и координаты.

Дескрипторы BRIEF плохо работают при повороте изображений, следовательно, ORB использует дескриптор «управляемый BRIEF» в соответствии с направлением особой точки. Алгоритм ORB дискретизирует угол в угол с шагом 12 градусов, а затем создает таблицу поиска, которая предварительно вычисляет режим BRIEF.

Представленные изображения почвы, полученные методом капиллярного динамолиза, имеют много характеристик, затрудняющих анализ, например, к ним относятся подписи в нижней части хроматограмм. Чтобы исключить обнаружение особых точек в подобных местах предлагается выделять область интереса, содержащую ключевые характеристики изображений, которые можно использовать для классификации. Она представляет собой внешнюю окружность хроматограммы коричневого цвета, для ее выделения используется фильтр выделения границ на изображении, в дальнейшем для расчета признаков изображения рассматриваются только особые точки, находящиеся внутри данной окружности. Пример изображения, на котором выделена данная окружность синим цветом и целевые особые точки, обнаруженные с помощью ORB – детектора, черным цветом представлен на рисунке 9.

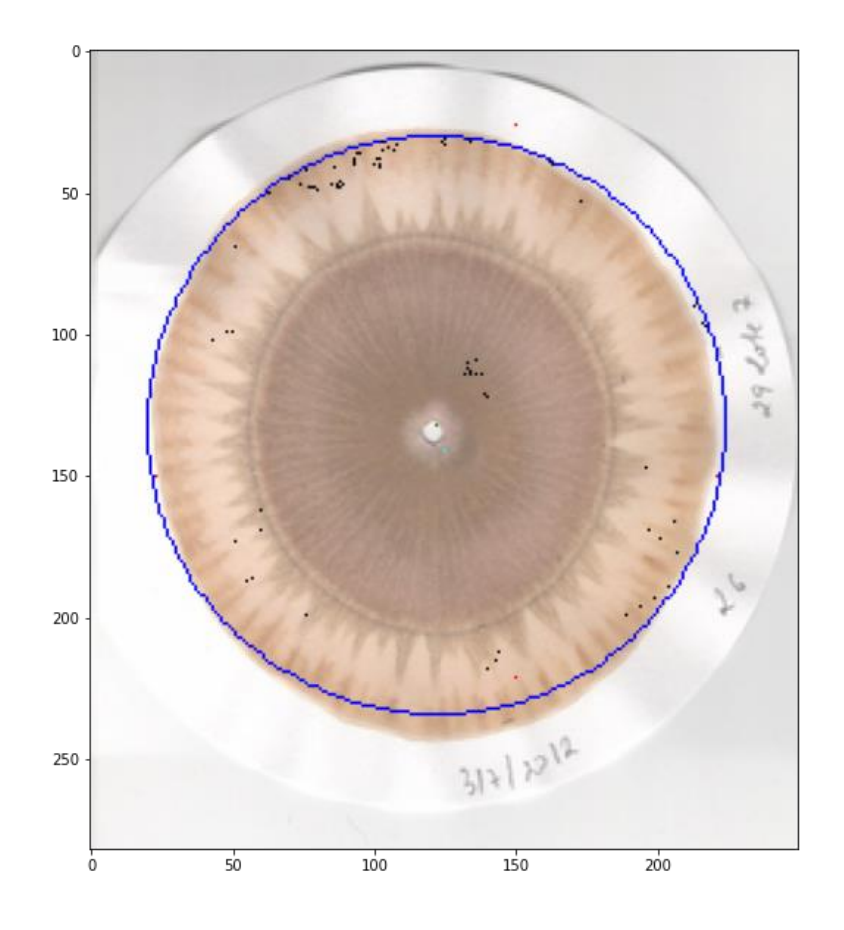

Рис. 9. Изображение образца почвы и его особые точки

После получения координат особых точек необходимо преобразовать их в конечный вектор признаков изображения, пригодный для классификации. Для этого можно использовать цвет пикселя, соответствующий особой точке и расстояние от особой точки до центра изображения. В ходе экспериментов оценивались следующие 5 подходов к построению вектора признаковдля nвыделенных особых точек:

1) Расстояния от особых точек до центра изображения в комбинации с цветом соответствующих пикселей в палитре оттенков серого. Размерность вектора –  $nx2$ .

2) Только расстояния от особых точек до центра изображения. Размерность вектора – n.

3) Только цвета пикселей соответствующих особым точкам в палитре оттенков серого. Размерность вектора – n.

4) Только цвета пикселей соответствующих особым точкам в палитре rgb. Размерность вектора – nx3.

5) Расстояния от особых точек до центра изображения в комбинации с цветами пикселей соответствующих особым точкам в палитре rgb. Размерность вектора – nx4.

Для классификации изображений проводились эксперименты с такими методами как SVM с линейным и rbf ядром, случайный лес с различными параметрами, линейная регрессия для классификации, и классификатор на основе линейного дискриминантного анализа (LDA). Отбор признаков регулировался двумя параметрами – количеством особых точек, подаваемым на вход ORB-детектору, и одним из пяти подходов к формированию вектора признаков, описанных выше. Классификация выполнялась на кроссвалидации с 10 разбиениями с размером выборки для обучения в 96 изображений, а тестовой выборки в 24 изображения. Результаты классификации для каждого из методов представлены в таблицах 9-12. Первое число представляет собой среднюю точность классификации, второе среднюю f-меру, а третье – стандартное отклонение f-меры.

| Подход        | 20                               | 30                                                     | 50                     | 100                |
|---------------|----------------------------------|--------------------------------------------------------|------------------------|--------------------|
|               | 0.49 0.39 0.13                   | $0.48$ 0.38 0.12                                       | $\vert$ 0.47 0.35 0.08 | $0.46$ 0.36 0.09   |
| $\mathcal{D}$ |                                  | $0.48\ 0.37\ 0.13\ 0.48\ 0.37\ 0.12\ 0.45\ 0.34\ 0.08$ |                        | $0.47$ 0.34 0.06   |
| 3             |                                  | $0.43$ 0.31 0.06   0.44 0.33 0.08                      | $0.46\,0.35\,0.08$     | $0.45$ 0.35 0.09   |
|               | $0.47$ 0.39 0.11   0.52 0.44 0.1 |                                                        | $0.5$ 0.41 0.1         | 0.47 0.37 0.09     |
|               | $0.52$ 0.44 0.11   0.5 0.41 0.11 |                                                        | $0.51$ 0.42 0.1        | $0.44\ 0.34\ 0.07$ |

Таб. 9. Результаты классификации Svmс rbf-ядром

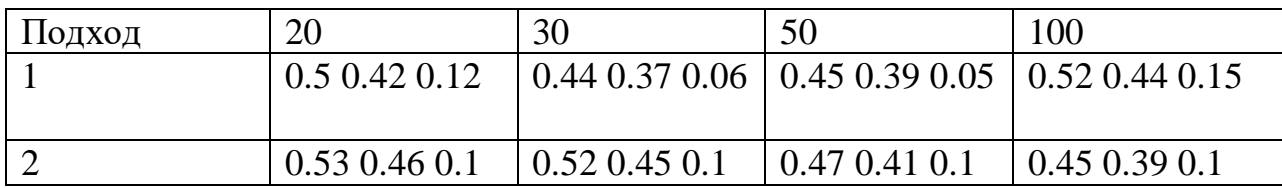

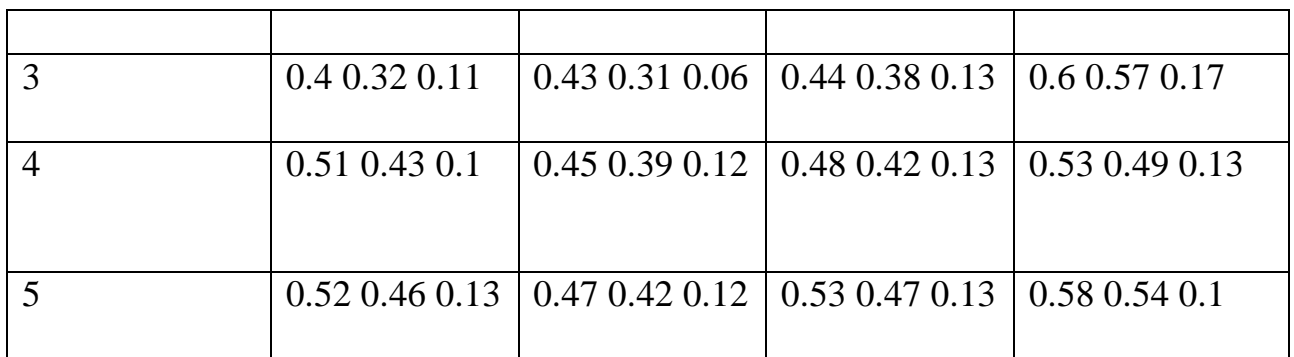

Таб. 10. Результаты классификации RandomForestиз 500 деревьев с максимальной глубиной 30

| Подход         | 20                  | 30                     | 50                 | 100             |
|----------------|---------------------|------------------------|--------------------|-----------------|
|                | $0.37$ 0.36 0.12    | $0.36$ 0.34 0.14       | $0.22$ 0.21 0.11   | 0.48 0.46       |
|                |                     |                        |                    | 0.11            |
| $\overline{2}$ | $0.39$ $0.38$ $0.1$ | $0.33$ $0.32$ $0.1$    | 0.36 0.33 0.11     | $0.23$ 0.21 0.1 |
|                |                     |                        |                    |                 |
| 3              | 0.37 0.33 0.09      | $0.39\ 0.32\ 0.13$     | $0.36\ 0.32\ 0.08$ | $0.25\ 0.23$    |
|                |                     |                        |                    | 0.13            |
|                |                     |                        |                    |                 |
| $\overline{4}$ | $0.47$ 0.43 0.13    | $10.41$ 0.39 0.1       | $0.41$ 0.39 0.1    | $0.36\,0.35$    |
|                |                     |                        |                    | 0.12            |
|                |                     |                        |                    |                 |
| 5              | 0.41 0.41 0.11      | $\vert$ 0.32 0.31 0.11 | $0.35$ 0.3 0.1     | $0.47$ 0.45 0.1 |
|                |                     |                        |                    |                 |

Таб. 11. Результаты классификации линейного дискриминантного анализа

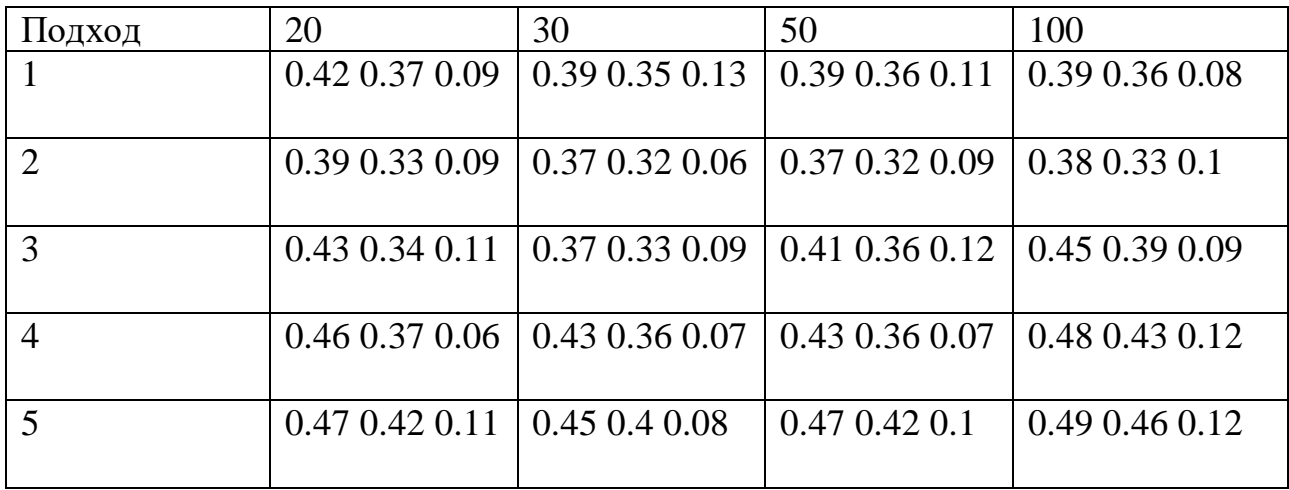

Таб. 12. Результаты классификации линейной регрессии.

Лучшие результаты с точностью 60% и f-мерой 0.57 показал метод случайный лес с третьим способом извлечения признаков и выделением 100 особых точек на изображении. Такой точности классификации недостаточно

для распознавания разных классов почвы, поэтому были проведены эксперименты с другим способом извлечения признаков на основе вычисления нормированной меры, описанные в следующей секции.

#### **4.2.3. Вычисление нормированной меры на изображении**.

Результаты следующего эксперимента представляют классификацию изображений, полученных методом капиллярного динамолиза с использованием двух видов признаков:

- 1) Признаки на основе вычисления нормированной меры внутри окна на изображении размером NxN сдвигающимся на 1 пиксель на каждой итерации.
- 2) Признаки на основе вычисления нормированной внутри окна на изображении размером NxN сдвигающимся на N пикселей на каждой итерации.

Для отбора признаков в каждом случае выбирались различные размеры окна, такие как 3,5,10,15,20 и 30, но эксперименты показали, что результаты существенно не отличаются при выборе различных размеров окна.

Для классификации изображений проводились эксперименты с такими методами как SVM с линейным и rbf ядром, случайный лес с различными параметрами, линейная регрессия для классификации, и классификатор на основе линейного дискриминантного анализа, для визуализации использовался метод главных компонент. Классификация выполнялась на кросс-валидации с 10 разбиениями с размером выборки для обучения в 96 изображений, а тестовой выборки в 24 изображения. Результаты классификации для каждого из способов отбора признаков представлены в таблицах 9 и 10. Лучший алгоритм для классификации определялся на основе наибольшего значения f-меры, таким образом был выбран линейный дискриминантный анализ и первый подход к построению признаков. Итоговая средняя точность определения классана тестовой выборке составила 71%, а fмера 68%.

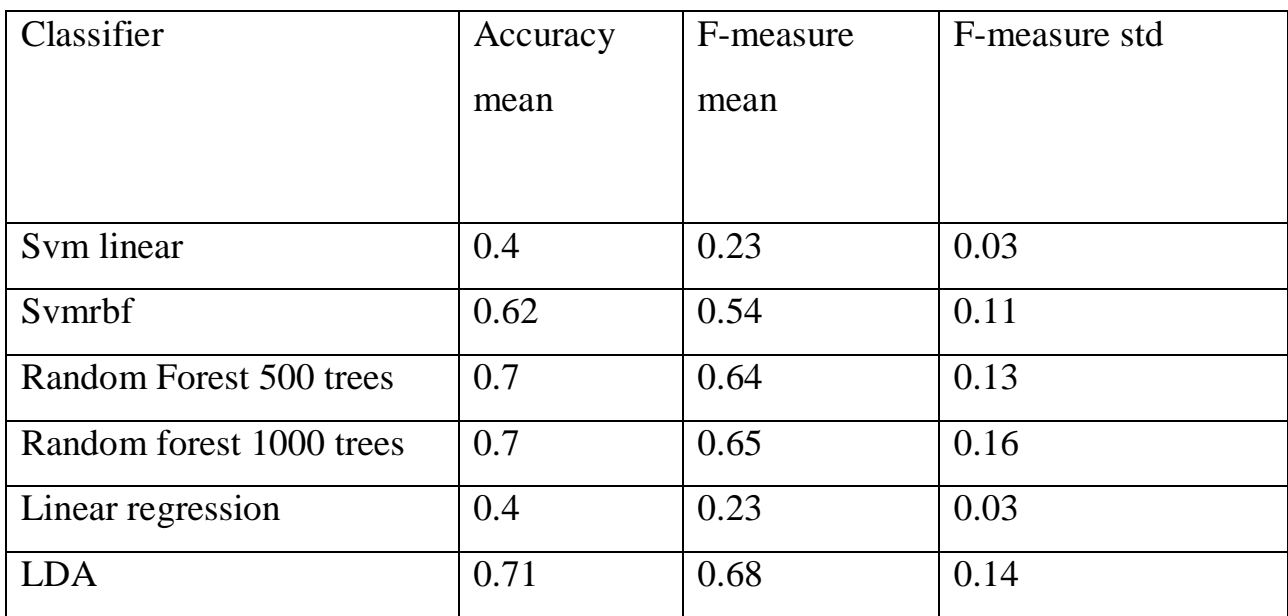

Таб. 13. Результаты классификации изображений для первого набора признаков.

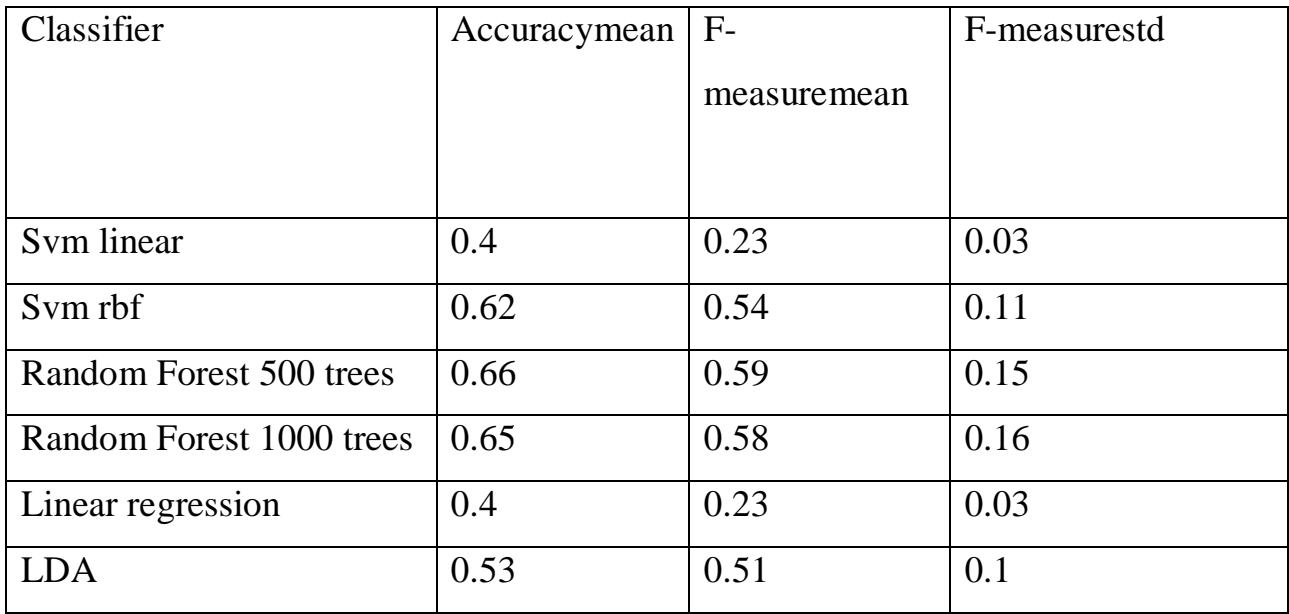

Таб. 14. Результаты классификации изображений для второго набора признаков.

# 4.2.4. Вычисление расхождений Йенсена-Шеннона для расширенного набора

Анализ динамограмм на основе расчета расхождений выполнялся также на наборе данных, включающем в себя 128 изображений образцов почвы, полученных методом капиллярного динамолиза, описанного в предыдущих разделах. В качестве признаков в данном случае использовались признаки на основе расстояний, полученные с помощью метода разворачивания кривой и преобразованные  $\mathbf{K}$ вероятностному распределению помощью  $\mathbf{c}$ преобразования вида probability =  $(1/distance) / (sum (1/distance))$ .

На основе полученных вероятностных распределений для оценки разными образцами степени схожести  $\mathbf{M}$ различия между ПОЧВЫ рассчитывались значения расстояния Йенсена-Шеннона для каждой пары изображений. Так как в данных насчитывается более 100 изображений, полная визуальная интерпретация полученных результатов с помощью тепловой карты в данном случае не приводится, но показаны некоторые выводы, сделанные на ее основе, в частности, относительно нескольких образцов в исходных данных резко отличающихся от остальных (выбросов).

Процесс анализа полученных результатов состоит из следующих этапов:

- 1) Расчет статистик относительно расстояний между объектами, принадлежащих одному классу и объектами, принадлежащими всем остальным классам. В качестве статистик используется среднее расстояние между образцами, среднеквадратичное отклонение от расстояния, минимальное ненулевое расстояние и максимальное расстояние.
- 2) Определение выбросов внутри каждого класса на основе визуальной интерпретации тепловой карты. Расчёт статистик относительно расстояний от объекта, который рассматривается в качестве выброса, объектов из соответствующего ему класса и всех остальных классов.
- 3) Повторный расчет статистик из пункта 1 с исключением выбросов. Сравнение результатов.
- 4) Формирование выводов, определение групп близких объектов и их соответствие изначальным меткам классов

Рассмотрим статистики, соответствующие расстояниям между объектами, принадлежащих одному классу и объектами, принадлежащими всем остальным классам. Их значения отражены в таблице 15, в первом столбце указано название класса, во втором значения для расстояний внутри данного класса, в третьем – значения для расстояний вне данного класса, в четвертом – разница между средними значениями внутри данного класса и вне данного класса, а в последнем – разница между среднеквадратичными отклонениями внутри данного класса и вне данного класса. Отрицательные значения для средних показывают то, что среднее расстояние внутри класса превышает среднее расстояние между остальными объектами, что свидетельствует о том, что внутри класса могут находиться объекты с существенными отличиями друг от друга, отрицательная разница среднеквадратичных отклонений демонстрирует большой разброс значений внутри класса и подтверждает то, что объекты внутри одного класса могут сильно отличаться друг от друга.

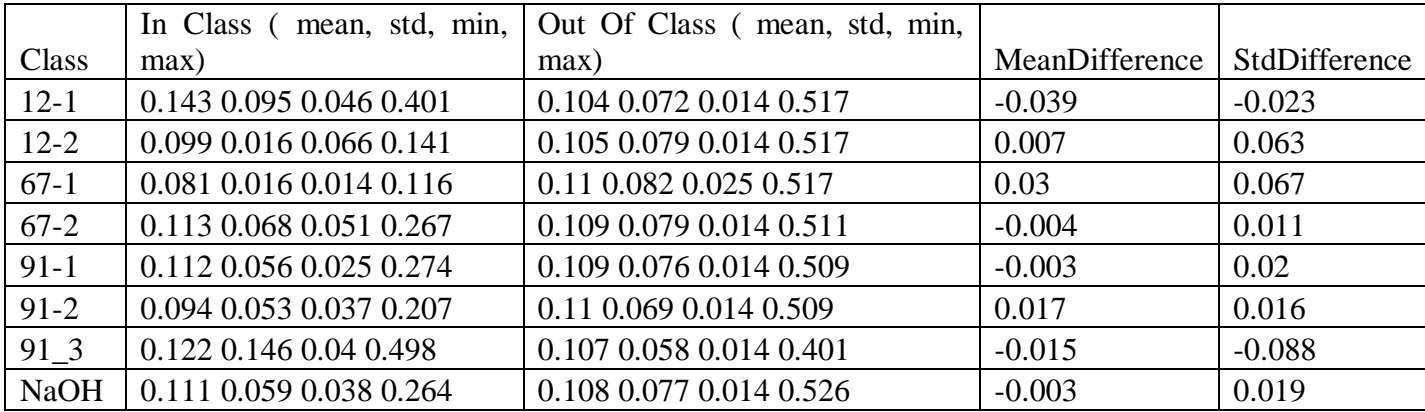

Таб.15. Статистики расстояний внутри и между отдельными классами

В ходе визуальной оценки тепловой карты было выделено 8 объектов, значительно отличающихся по расстоянию от всех остальных. Таблица 16 демонстрирует статистики, рассчитанные относительно расстояний между выбросом и объектами из соответствующего ему класса и выбросом и объектами из других классов. Сравнив эти значения с расстояниями из предыдущей таблицы можно сделать выводы о том, насколько сильно они могут отличаться от представителей своего класса и остальных образцов.

| Sample |             | In Class (mean, std, min, | Out Of Class (mean, std, min, |
|--------|-------------|---------------------------|-------------------------------|
| number | Class       | max)                      | max)                          |
| 10     | $12 - 1$    | 0.339 0.044 0.218 0.401   | 0.331 0.026 0.284 0.416       |
| 11     | $12 - 1$    | 0.19 0.036 0.118 0.266    | 0.17 0.043 0.122 0.415        |
| 42     | $67-2$      | 0.149 0.039 0.124 0.267   | 0.158 0.044 0.102 0.478       |
| 51     | $67-2$      | 0.245 0.008 0.234 0.267   | 0.251 0.034 0.235 0.517       |
| 57     | $91-1$      | 0.231 0.015 0.212 0.274   | 0.231 0.039 0.108 0.499       |
| 75     | $91 - 2$    | 0.198 0.008 0.188 0.207   | 0.21 0.037 0.108 0.475        |
| 92     | 91 3        | 0.477 0.011 0.461 0.498   | 0.481 0.02 0.387 0.536        |
| 99     | <b>NaOH</b> | 0.247 0.011 0.237 0.275   | 0.255 0.033 0.237 0.506       |

Таб. 16. Статистики на основе расстояний для выбросов

Для того, чтобы оценить насколько выбросы влияют на расстояния внутри и между различными классами, предлагается удалить их из набора данных и повторить оценку аналогично первому случаю. Таблица для данных, очищенных от выбросов, содержащая те же статистики представлена ниже.

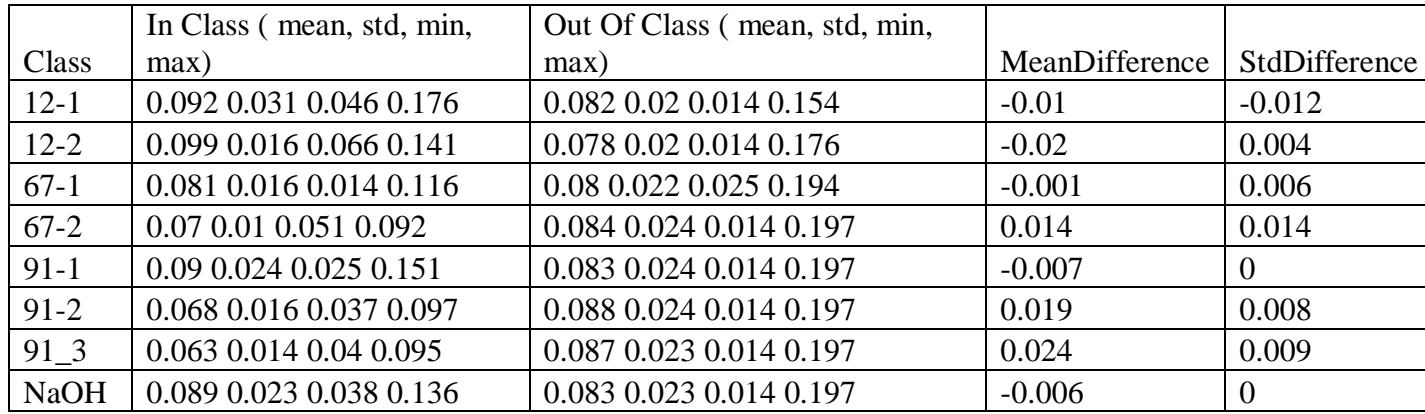

Таб. 17. Статистики на основе расстояний для данных, очищенных от выбросов.

Для наглядности сравнения расстояний до и после удаления выбросов поместим разницы между средними и среднеквадратичными отклонениями для каждого класса в таблицу 18.

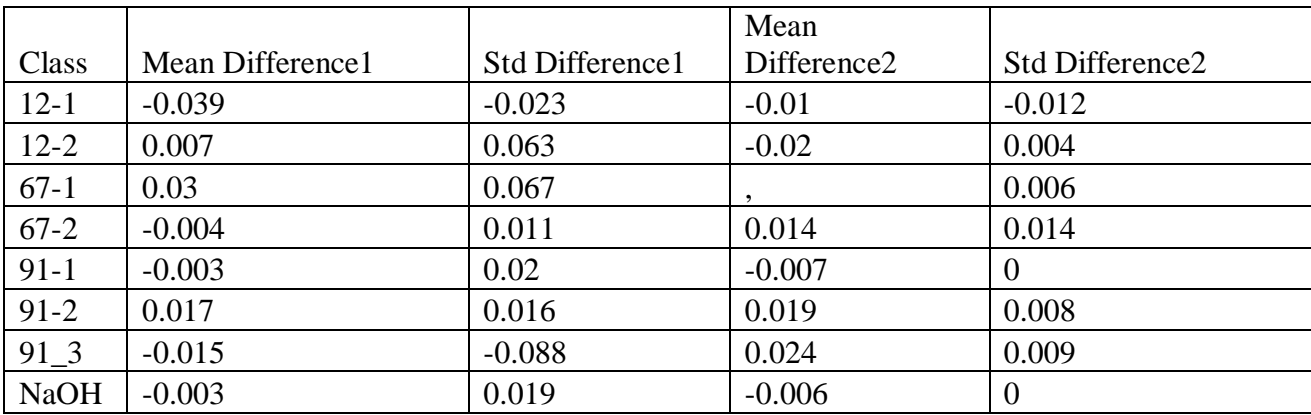

Таб. 18. Сравнение разницы средних и среднеквадратичных отклонений расстояний внутри и между классами

Из таблицы 18 видно, что после удаления выбросов для некоторых классов разница между средними расстояниями стала меньше, но при этом в некоторых случаях она все еще отрицательна, что свидетельствует о том, что образцы внутри класса могут сильно отличаться. Для класса 12-1 после удаления двух выбросов среднее расстояние между объектами уменьшилось, но при этом оно по-прежнему превышает среднее расстояние между объектами из других классов, но не так значительно. Для класса 91-1 среднее расстояние между объектами также уменьшилось, но при этом среднее расстояние между объектами из других классов увеличилось.

Из классов 12-2 и 67-1 не было удалено ни одного объекта, но распределение расстояний изменилось из-за удаленных выбросов и среднее расстояние между объектами внутри класса стало меньше среднего расстояния между объектами за его пределами.

Для классов 67-2, 91-2 и 91-3 среднее расстояние между объектами внутри класса уменьшилось, а разница между средними расстояниями между объектами внутри класса и за его пределами существенно увеличилась после удаления выбросов, что свидетельствует о большем сходстве объектов между собой внутри каждого класса. Для класса NaOH после удаления выброса среднее расстояние между объектами внутри класса уменьшилось, но при этом среднее расстояние между объектами из других классов незначительно увеличилось.

По результатам оценки можно сказать, что удаление выбросов положительно повлияло на распределение объектов внутри каждого класса, для которого они были обнаружены, и поспособствовало уменьшению среднего расстояния между объектами внутри класса. При этом, после удаления выбросов можно говорить о значительной степени сходства между объектами внутри классов 67-2, 91-2 и 91-3. Для других классов средние расстояния внутри класса превысили средние расстояния между объектами за границами данных классов, но при этом среднеквадратичные отклонения внутри классов были меньше чем за их границами для всех классов кроме 12- 1. Это говорит о том, что внутри классов значения распределены более равномерно и возможно на большую разницу средних значений повлияли отдельные элементы, которые не были заметны визуально в качестве выбросов на общей тепловой карте матрицы расстояний всех классов.

## **4.3. Анализ изображений почвы для набора из 8 классов изображений**

Тестовый набор представлен изображениями образцов почвы, взятых из разных районов. Каждый класс содержит от 4 до 5 образцов. Для анализа были выбраны наиболее характерные представители каждого класса. Анализ проводился с использованием двух различных подходов к построению признаков исходных изображений, каждый из которых имел два различных способа расчета итоговых характеристик.

В первом случае изображения были обработаны и из них были извлечены признаки с помощью метода разворачивания кривой, рассчитывающего расстояния от центральной точки изображения до одной из внешних границ динамограммы, подробно описанного в главе 4. Далее полученные значения были преобразованы к вероятностным распределениям двумя способами. Другой подход к извлечению признаков из изображений основан на вычислении нормированной меры над изображением, которая представляет собой вероятностное распределение. Она считается как отношение суммы интенсивностей пикселей в ячейке к общей сумме интенсивностей пикселей изображения. Перед ее вычислением из изображения был извлечен b-канал rgb палитры, над ним выполнялись все дальнейшие преобразования. Нормированная мера также рассчитывалась двумя способами, в первом случае окно NxN сдвигалось при каждой итерации на один пиксель вправо аналогично вычислению свертки над изображением, во втором случае окно NxN не пересекалось и сдвигалось каждый раз на N пикселей. Были выбраны различные размеры ячеек для расчета нормированной меры: 3x3, 5x5, 10x10 и 20x20 пикселей, эксперименты показали, что полученные результаты не зависят от размера ячейки в каждом из случаев.

Таким образом, всего было использовано 4 вида признаков для исходных изображений:

1) Признаки на основе расстояний, преобразованные к вероятностному распределению с помощью преобразования вида probability = (1/distance) / (sum (1/distance))

2) Признаки на основе расстояний, преобразованные к вероятностному распределению с помощью вычисления softmax– функции:

$$
\sigma(z)_i = \frac{e^{-z_i}}{\sum_{k=1}^K e^{z_k}}
$$

- 3) Признаки на основе вычисления нормированной меры внутри окна на изображении размером NxN, сдвигающимся на 1 пиксель на каждой итерации.
- 4) Признаки на основе вычисления нормированной внутри окна на изображении размером NxN, сдвигающимся на N пикселей на каждой итерации.

Исходные изображения образцов почвы, полученных методом капиллярного динамолиза, представлены на рисунке 10.

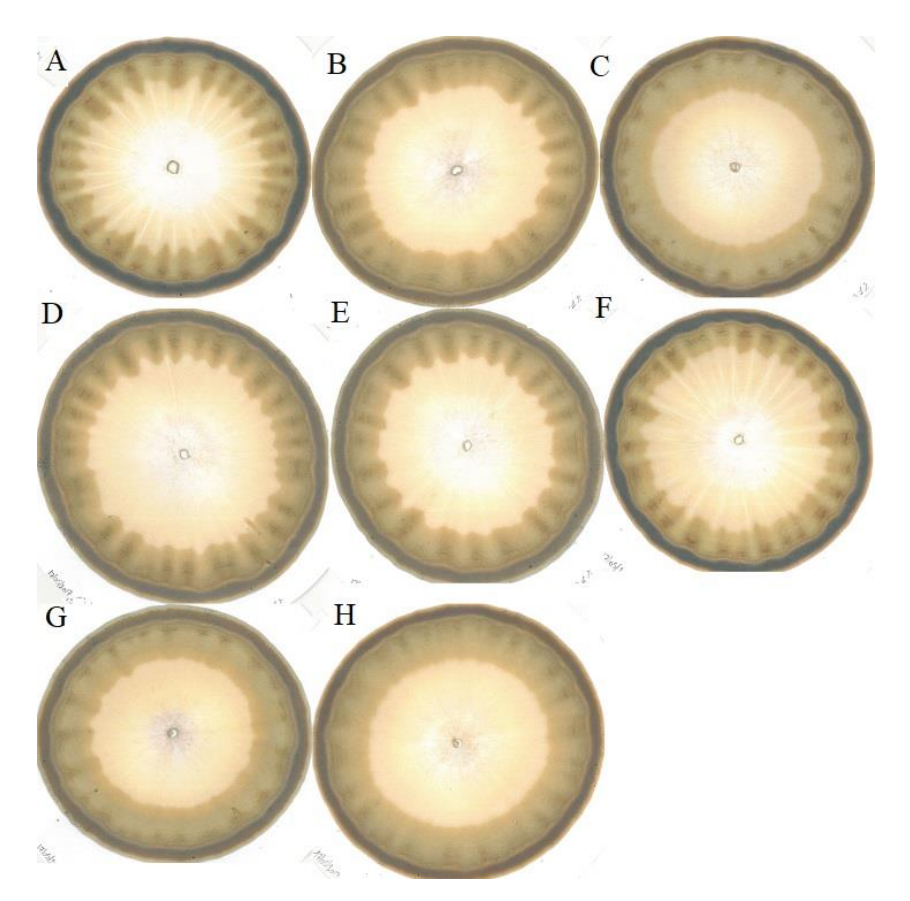

Рис 10. Исходные динамограммы образцов почвы.

На основе полученных распределений для оценки степени схожести и различия между разными образцами почвы рассчитывались значения дивергенции и расстояния Йенсена-Шеннона для каждой пары изображений. Результаты расчетов представлены в таблицаx 19-21.

Полученные значения близки к 0 и слабо отражают степень сходства различных изображений, наибольшее из них составляет 0.025. Чтобы получить большие значения, которые позволят с большей точностью определить степень сходства отдельных изображений, рассчитаем расстояние Йенсена-Шеннона равное квадратному корню из дивергенции Йенсена-Шеннона, результаты представлены в таблице 19.

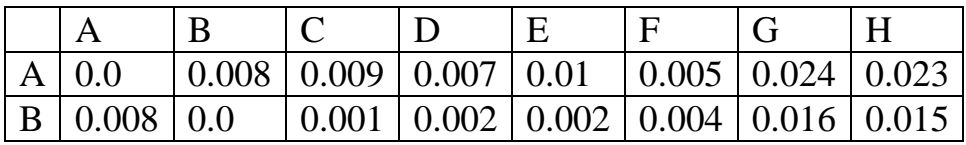

|  |  | $ C $ 0.009 0.001 0.0 $ 0.003 $ 0.001 0.005 0.014 0.013                                |  |  |
|--|--|----------------------------------------------------------------------------------------|--|--|
|  |  | $ D 0.007 0.002 0.003 0.0$ $ 0.003 0.003 0.019 0.017$                                  |  |  |
|  |  | $\mid$ E   0.01   0.002   0.001   0.003   0.0   0.005   0.015   0.014                  |  |  |
|  |  | $\mid$ F   0.005   0.004   0.005   0.003   0.005   0.0   0.019   0.018                 |  |  |
|  |  | $ G $ 0.024 $ 0.016 $ 0.014 $ 0.019 $ 0.015 $ 0.019 $ 0.0 $ 0.001 $                    |  |  |
|  |  | $H[0.023 \mid 0.015 \mid 0.013 \mid 0.017 \mid 0.014 \mid 0.018 \mid 0.001 \mid 0.001$ |  |  |

Таб.19. Дивергенция Йенсена-Шеннона для первого распределения

|               | $\mathbf{A}$ | B     | $\mathcal{C}$           | D                               | E     | $\mathbf{F}$ | $\mathbf G$                   | H                  |
|---------------|--------------|-------|-------------------------|---------------------------------|-------|--------------|-------------------------------|--------------------|
| $\mathbf{A}$  | 0.0          | 0.09  | 0.095                   | 0.085                           | 0.098 | 0.07         | 0.154                         | 0.15               |
| B             | 0.09         | 0.0   | 0.038                   | 0.045                           | 0.047 | 0.061        | 0.127                         | 0.122              |
| $\mathcal{C}$ | 0.095        | 0.038 | $0.0\,$                 | 0.054                           | 0.027 | 0.068        | 0.12                          | 0.115              |
| D             | 0.085        |       | $0.045 \mid 0.054 \mid$ | 0.0                             | 0.058 |              | $0.053 \mid 0.136 \mid 0.132$ |                    |
| E             | 0.098        | 0.047 | 0.027                   | $0.058$   0.0                   |       | 0.071        |                               | $0.123 \mid 0.119$ |
| $\mathbf{F}$  | 0.07         | 0.061 | 0.068                   | 0.053                           | 0.071 | 0.0          | 0.138                         | 0.134              |
| G             | 0.154        |       | $0.127$   $0.12$        | 0.136                           | 0.123 | 0.138        | 0.0                           | 0.035              |
| H             | 0.15         |       |                         | $0.122$   0.115   0.132   0.119 |       | 0.134        | 0.035                         | 0.0                |

Таб. 20. Расстояние Йенсена-Шеннона для первого распределения

Для наглядности и возможности визуально определить наиболее близкие и далекие точки отобразим матрицу расстояний с помощью тепловой карты на рисунке 11.

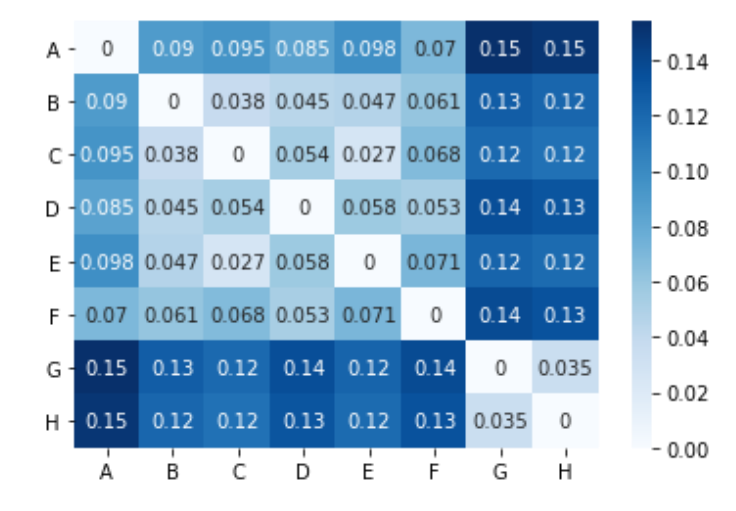

Рис. 11. Тепловая карта матрицы расстояний для первого распределения

Построим матрицу дивергенций Йенсена-Шеннона для второго распределения, рассчитанного на основе softmax-функции:

|               | A     | B                             | $\mathcal{C}$    | D                             | E                  | $\mathbf{F}$              | $\overline{\mathsf{G}}$ | H                 |
|---------------|-------|-------------------------------|------------------|-------------------------------|--------------------|---------------------------|-------------------------|-------------------|
| A             | 0.0   | 0.527                         |                  | $0.515 \mid 0.617 \mid 0.668$ |                    | $0.602 \mid 0.533$        |                         | 0.616             |
| B             | 0.527 | 0.0                           | 0.655            | 0.688                         |                    | $0.67$   $0.676$   $0.63$ |                         | 0.648             |
| $\mathcal{C}$ | 0.515 | $\vert 0.655 \vert 0.0 \vert$ |                  | 0.677                         | $\mid$ 0.62        | $0.503 \mid 0.351$        |                         | 0.49              |
| D             | 0.617 | 0.688                         | $0.677 \mid 0.0$ |                               | 0.682              |                           | $0.648 \mid 0.685$      | 0.689             |
| E             |       | $0.668 \mid 0.67$             | $\mid$ 0.62      | $0.682 \mid 0.0$              |                    | 0.568                     | 0.646                   | 0.66              |
| F             | 0.602 | 0.676                         | 0.503            | 0.648                         | $0.568 \mid 0.0$   |                           | 0.509                   | 0.657             |
| G             | 0.533 | 0.63                          | 0.351            |                               | $0.685 \mid 0.646$ | 0.509                     | 0.0                     | 0.452             |
| H             | 0.616 | 0.648                         | 0.49             |                               | $0.689 \mid 0.66$  | 0.657                     | 0.452                   | $\vert 0.0 \vert$ |

Таб. 21. Дивергенция Йенсена-Шеннона для второго распределения

В данном случае значения дивергенций довольно велики, поэтому можно использовать их, а не расстояния Йенсена-Шеннона. На рисунке 12 построена тепловая карта для значений дивергенций.

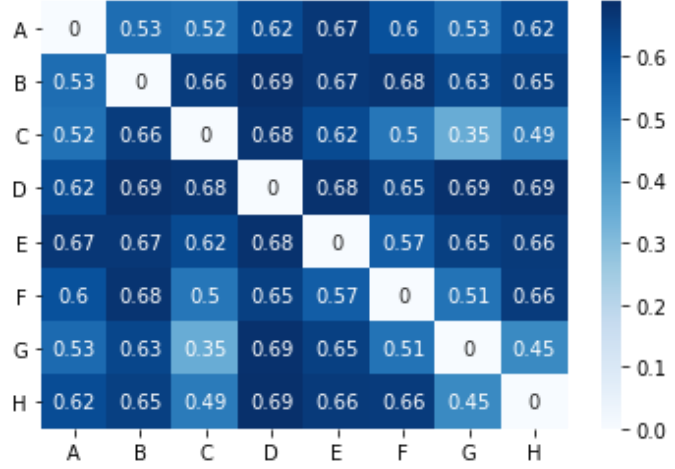

Рисунок 12. Тепловая карта матрицы дивергенций для второго распределения

Для признаков на основе вычисления нормированной меры значения дивергенций получались близкими к 0, поэтому в данном случае рассчитывались расстояния Йенсена-Шеннона, как и в случае с первым распределением. Результаты для третьего и четвёртого распределения представлены в таблицах 22-23 и на рисунках 13-14.

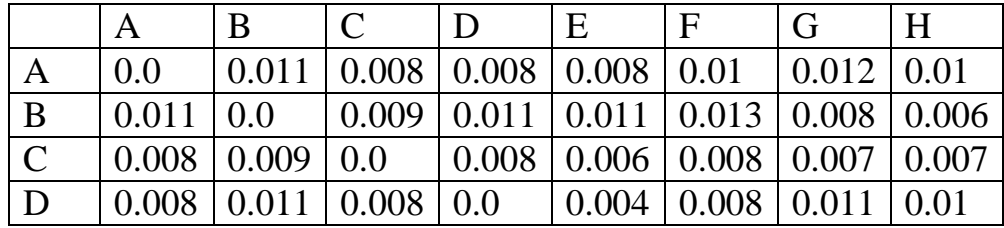

| E                       | $\vert 0.008 \vert 0.011 \vert 0.006 \vert 0.004 \vert 0.0$                          |  |                                                                                    | $\vert 0.006 \vert 0.011 \vert 0.009$ |                           |       |
|-------------------------|--------------------------------------------------------------------------------------|--|------------------------------------------------------------------------------------|---------------------------------------|---------------------------|-------|
| $\overline{\mathsf{F}}$ | $\vert 0.01 \vert$ $\vert 0.013 \vert 0.008 \vert 0.008 \vert 0.006 \vert 0.0$       |  |                                                                                    |                                       | $\left[0.013\right]0.009$ |       |
| $\overline{G}$          | $\vert 0.012 \vert 0.008 \vert 0.007 \vert 0.011 \vert 0.011 \vert 0.013 \vert 0.01$ |  |                                                                                    |                                       |                           | 0.008 |
| H                       | 0.01                                                                                 |  | $\vert 0.006 \vert 0.007 \vert 0.01 \vert 0.009 \vert 0.009 \vert 0.008 \vert 0.0$ |                                       |                           |       |

Таб. 22. Расстояние Йенсена-Шеннона для третьего распределения

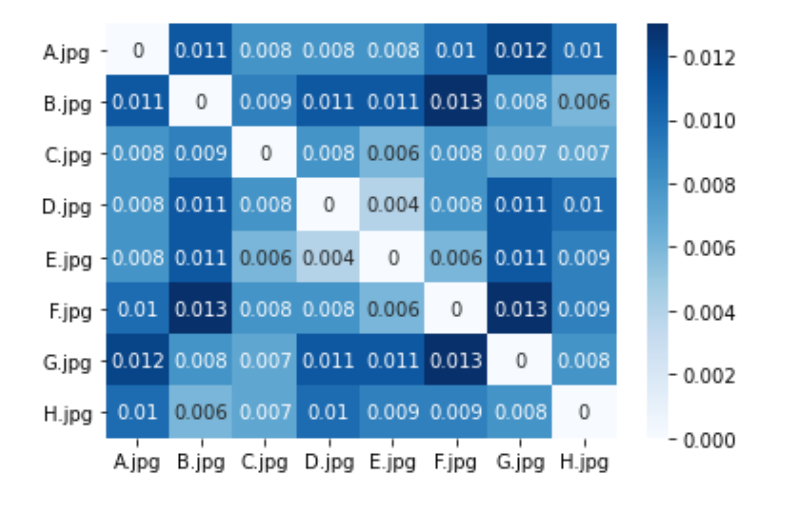

Рис. 13. Тепловая карта матрицы расстояний для третьего распределения

|              | $\mathbf{A}$       | B                                                            | $\mathcal{C}$                                       | D     | E                                        | $\mathbf{F}$ | G                                                                       | H                 |
|--------------|--------------------|--------------------------------------------------------------|-----------------------------------------------------|-------|------------------------------------------|--------------|-------------------------------------------------------------------------|-------------------|
| $\mathbf{A}$ | 0.0                | 0.042                                                        | 0.029                                               |       | $0.035 \mid 0.035 \mid 0.037 \mid 0.029$ |              |                                                                         | 0.034             |
| B            | 0.042              | $\vert 0.0 \vert$                                            | 0.04                                                | 0.044 |                                          |              | $0.042 \mid 0.054 \mid 0.026 \mid 0.024$                                |                   |
| $\mathsf{C}$ | 0.029              | 0.04                                                         | 0.0                                                 | 0.029 |                                          |              | $0.026 \mid 0.027 \mid 0.026 \mid 0.027$                                |                   |
| D            | $0.035 \mid 0.044$ |                                                              |                                                     |       |                                          |              | $\vert 0.029 \vert 0.0 \vert 0.019 \vert 0.032 \vert 0.035 \vert 0.037$ |                   |
| E            |                    | $0.035   0.042   0.026   0.019   0.0$   0.029                |                                                     |       |                                          |              | $0.032 \mid 0.032$                                                      |                   |
| $\mathbf{F}$ |                    | $0.037 \mid 0.054 \mid 0.027 \mid 0.032 \mid 0.029 \mid 0.0$ |                                                     |       |                                          |              | 0.044                                                                   | $\mid$ 0.04       |
| G            | 0.029              |                                                              | $0.026 \mid 0.026 \mid 0.035 \mid 0.032 \mid 0.044$ |       |                                          |              | 0.0                                                                     | 0.024             |
| H            | 0.034              |                                                              | $0.024$   $0.027$   $0.037$   $0.032$   $0.04$      |       |                                          |              | 0.024                                                                   | $\vert 0.0 \vert$ |

Таб. 23. Расстояние Йенсена-Шеннона для четвертого распределения

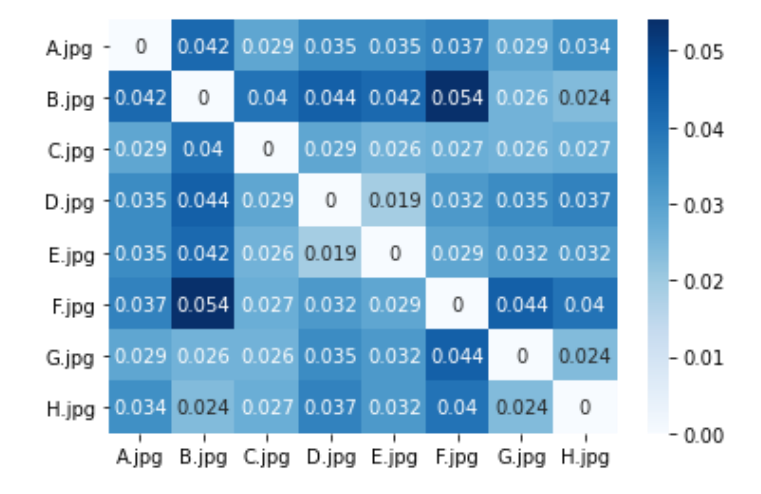

Рис. 14. Тепловая карта матрицы расстояний для четвертого распределения

Оценка расхождений на основе метода построения кривых и извлечения расстояний, приведенных к вероятностному распределению, позволяет разделить набор данных на группы похожих образцов, которые значительно отличаются друг от друга, на основе оценки, полученной с помощью расчета расстояний Йенсена-Шеннона. Оценки, полученные с помощью метода построения признаков на основе нормированной меры, позволяют выявить схожие и сильно отличающиеся образцы, но при этом не демонстрируют их явного разделения на группы.

По результатам, полученным на основе первого распределения можно разделить образцы на 3 группы: образец A, образцы от B до F и от G до H. Разделение на группы прослеживается по изменению тонов цветовой схемы на тепловой карте матрицы расстояний, образцу A соответствует средняя интенсивность цвета, образцам B-F низкая интенсивность и образам G-H высокая. По результатам на основе анализа второго распределения явного деления на группы не прослеживается, видно, что образцы C, H и G ближе друг к другу чем остальные, так как цвета на пересечении соответствующих строк и столбцов имеют более низкую интенсивность.

На основе 3-го распределения можно выделить похожие образцы C и Е, а также D и E, B и H, им соответствуют оттенки цвета с низкой интенсивностью и резко отличающиеся – В и F, G и F, A и B, A и G, для которых интенсивность цветов ближе к темно-синему. На основе 4-го распределения получаются похожие результаты, в некоторых случаях расхождения между отдельными образцами становятся более заметными, например, для образцов B и F.

В целом, результаты сильно отличаются в зависимости от используемого метода построения признаков. Для кластеризации наиболее

подходящим оказывается использование первого распределения. Сходства и различия образцов можно визуально оценить на основе рисунка 10.

Таким образом, расстояние Йенсена-Шеннона позволяет определить степень схожести двух динамограмм и оценить насколько сильно они отличаются друг от друга. Его можно использовать и для разделения образцов на группы, в том числе для кластеризации при большем количестве исследуемых объектов в выборке.

### 4.4. Анализ изображений бобов, полученных методом чувствительной кристаллизации

<sub>B</sub> рамках данного исследования предлагается рассчитать характеристики изображений бобов и оценить степень их соответствия друг другу с помощью вычисления расстояний Иенсена-Шеннона. Исходные данные представляют собой 4 изображения бобов разных классов. выращенных на различной почве, полученных методом чувствительной кристаллизации, пример такого изображения представлен на рисунке 15.

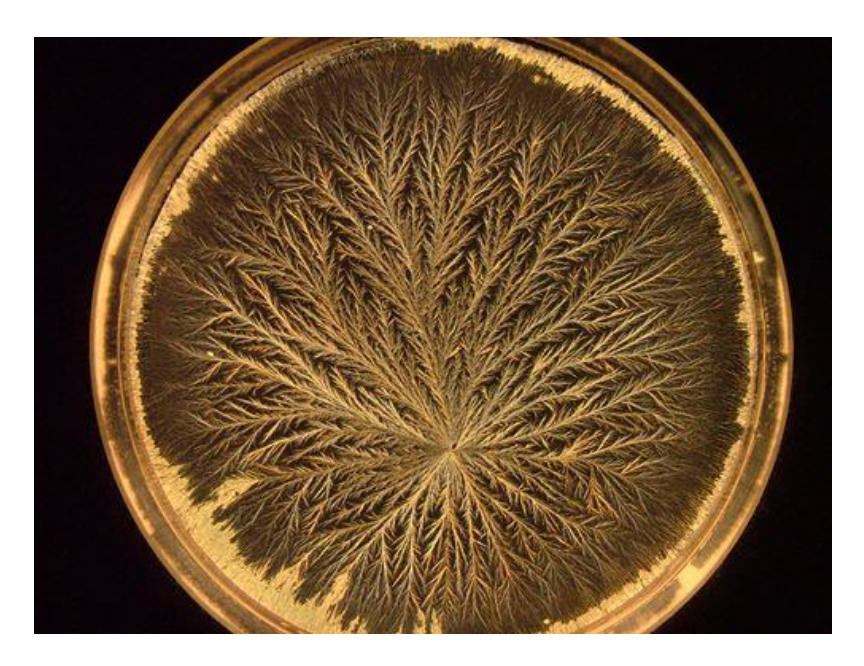

Рис. 15. Изображение, полученное методом чувствительной кристаллизации

Для каждого изображения вычислялась локальная функция плотности и вычислялись множества уровня, из группы изображений, соответствующих каждому множеству уровня, выбиралось изображение самого насыщенного уровня, то есть изображение с наибольшей емкостной размерностью. Таким образом, осуществлялась часть предварительной обработки исходных изображений. Также были выделены центральные фрагменты изображений, предполагается, что они могут содержать больше ключевых особенностей исходных образцов и для них в дальнейшем выполнялся отдельный анализ.

Пример предварительного обработанного изображения и его центрального фрагмента можно увидеть на рисунках 16 и 17.

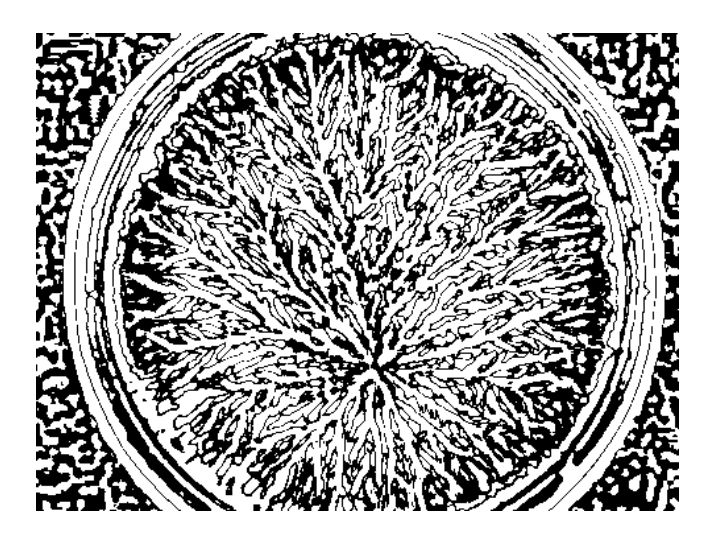

Рис. 16. Изображение с наибольшей емкостной размерностью.

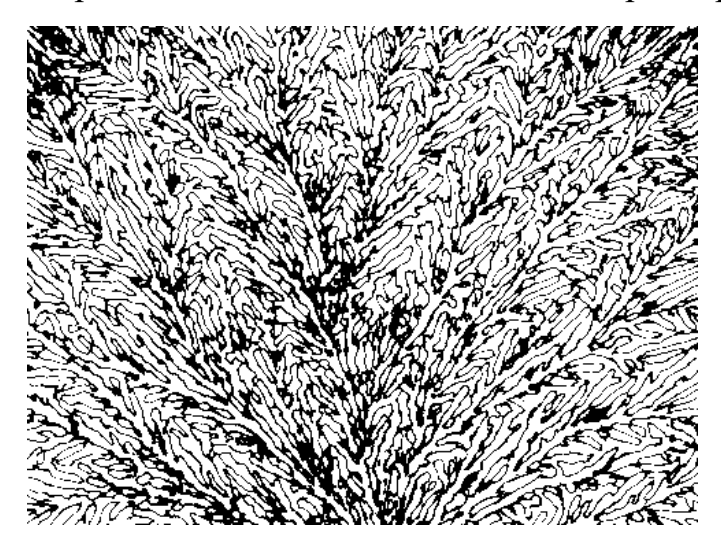

Рис. 17. Центральный фрагмент изображения с наибольшей емкостной размерностью

В качестве признаковых характеристик изображений вычислялась мера, соответствующая отношению числа черных пикселей в ячейке к общему числу черных пикселей на изображении. В ходе экспериментов выбирались разные размеры ячейки NxN, которая на каждой итерации сдвигалась на N пикселей, а именно 3x3, 5x5, 10x10, 15x15, 20x20 и 30x30. По полученным признакам для каждой пары изображений вычислялись расстояния Йенсена-Шеннона, и на их основе оценивалась разница между изображениями в двух экспериментах – с оригинальными изображениями, полученными в ходе фильтрации, и их центральными фрагментами. Результаты показали, что значимых отличий при оценке расстояний с разными размерами ячеек не наблюдается, при этом, чем больше размер ячейки, тем меньшими получаются значения расстояний. В рамках эксперимента предлагается использовать окно размером 10x10, так как при таком параметре значения расстояний еще достаточно велики, при этом в полученном фрагменте может быть достаточно информации о локальных характеристиках исходного изображения.

Тепловая карта для расстояний Йенсена-Шеннона для обработанных изображений представлена на рисунке 18. Видно, что в целом расхождения отличаются не существенно и значимых выбросов не наблюдается. Образец 2 равноудален от остальных, а образец 4 расположен ближе к образцу 1 и образцу 3.

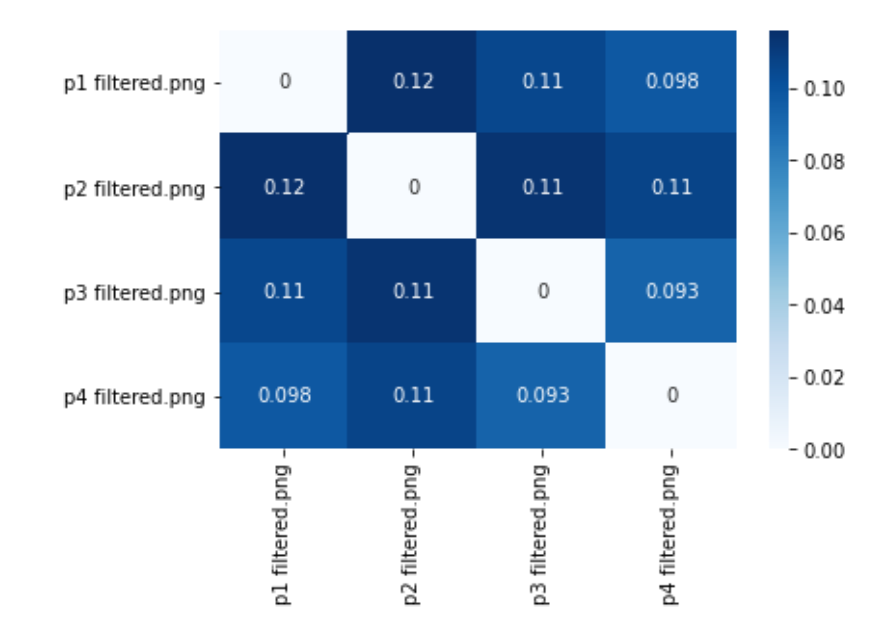

Рис. 18. Тепловая карта для расстояний Йенсена-Шеннона для обработанных изображений.
Тепловая карта для расстояний Йенсена-Шеннона в случае анализа центральных фрагментов изображений представлена на рисунке 19. В данном случае изображения 2 и 3 находятся ближе всего к другу, а изображения 1 и 4 дальше друг от друга, при этом нет ни одной пары равноудаленных объектов, в отличие от предыдущего случая.

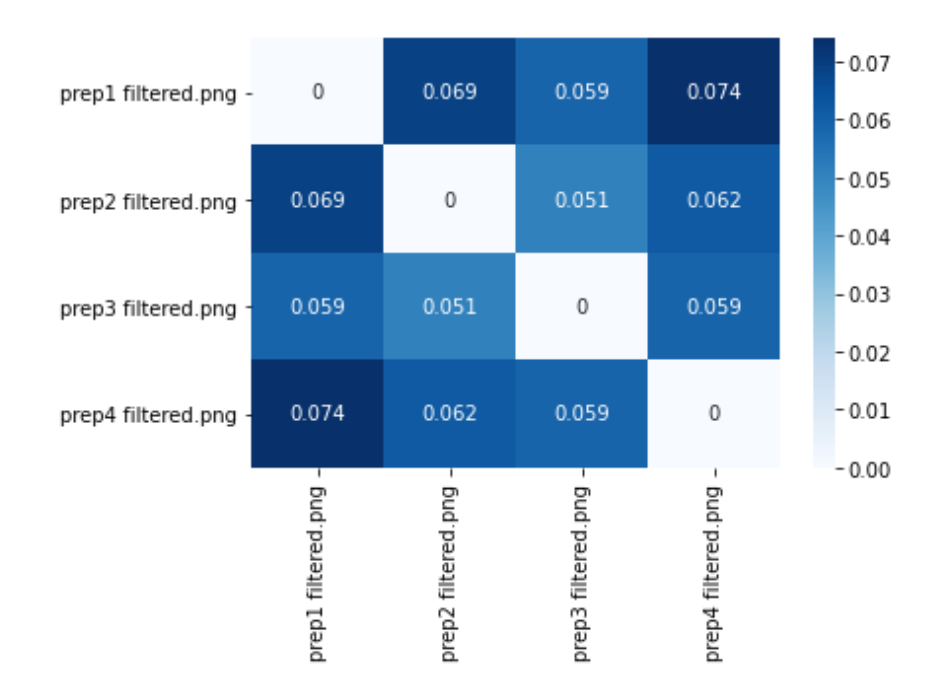

Рис. 19. Тепловая карта для расстояний Йенсена-Шеннона для центральных фрагментов изображений.

Полученные результаты позволяют сделать выводы, что расстояния Йенсена-Шеннона применимы для оценки изображений, полученных методом чувствительной кристаллизации и затем обработанных с помощью локальной функции плотности. Они позволяют отличать объекты разной природы друг от друга и определять наиболее близкие и отличающиеся. При этом в случае использования центральных фрагментов изображений получается менее равномерное разбиение и лучше выделяются индивидуальные особенности образцов.

## **ЗАКЛЮЧЕНИЕ**

В данной работе предложен подход к формированию набора методов анализа и классификации изображений препаратов растений и почвы. В качестве методов извлечения признаков предлагается метод вычисления мультифрактального спектра, метод разворачивания кривой на изображении, метод вычисления нормированной меры над изображением и метод поиска особых точек на изображении.

Автором предложен и реализован метод разворачивания кривой на изображении, который позволяет строить характеристики изображений, полученных методом капиллярного динамолиза. Этот метод основан на выделении ключевых геометрических форм, характеризующих каждое изображение уникальным образом.

В качестве методов оценки полученных характеристик изображений использовались различные алгоритмы классификации такие как машина опорных векторов, случайный лес, линейная регрессия и линейный дискриминантный анализ, методы кластерного анализа, такие как к-средних, иерархическая кластеризация и самоорганизующаяся карта Кохонена и методы оценки степени сходства вероятностных распределений, в том числе расчет взаимной корреляции и расстояния Йенсена-Шеннона. Для визуализации и снижения размерности данных использовался метод главных компонент.

Результаты позволили обобщить и выделить ключевые характеристики исходных изображений трех разных видов: изображений пшеницы, изображений почвы и изображений бобов. В ходе анализа лучшие результаты классификации образцов пшеницы показал метод случайного леса обученный на проекции исходных признаков, полученных методом мультифрактального спектра в трехмерное пространство, полученной с помощью метода главных компонент. Точность классификации составила 74%. Лучшие результаты классификации образцов почвы, полученных методом капиллярного динамолиза, показал метод линейного дискриминантного анализа обученный на признаках, полученных на основе вычисления нормированной меры над изображением. Точность классификации составила 71% с f-мерой в 0.68.

Анализ изображений пшеницы, проведенный различными мультифрактальными методами, показал, что результаты нельзя считать достаточными для однозначного разделения объектов по разным классам, так как метод получения препаратов пшеницы (кристаллизация с добавлениями) не позволяет получить результаты, пригодные для однозначной интерпретации, при этом он не отражает полностью специфику того или иного образца пшеницы.

Анализ изображений почвы с применением различных подходов к построению характеристик изображений показал, что характеристики, полученные с помощью метода разворачивания кривой и метода вычисления нормированной меры на изображении, позволяют разделить изображения разных классов с некоторой погрешностью, в частности, в большей степени изображения, соответствующие образцам разной природы (например, почвы и соли NaOH).

Таким образом, исследование применимости предложенного и реализованного набора методов анализа сложноструктурированных изображений растительных препаратов и почвы и используемых методов классификации показывает, что эта техника применима для оценки изображений и позволяет отличать объекты разной природы. Результаты, полученные в ходе исследования, убедительно показывают, что соединение предложенных методов построения классификационных характеристик и классификаторов позволяет разделить исследуемые изображения.

## **СПИСОК ЛИТЕРАТУРЫ**

1. Elyan E., Vuttipittayamongkol P., Johnston P., Martin K., McPherson K., Moreno-García1 C., Jayne C., Sarker M. Computer vision and machine learning for medical image analysis: recent advances, challenges, and way forward. Artificial Intelligence Surgery. 2022. Vol. 2. P. 24-45. DOI: 10.20517/ais.2021.15.

2. Giger M., Chan H., Boone J. Anniversary paper: History and status of CAD and quantitative image analysis: the role of Medical Physics and AAPM. 2008. Vol. 35. № 12, P. 5799-820. DOI: 10.1118/1.3013555.

3. Dastres R., Soori M. Advanced Image Processing Systems. International Journal of Imaging and Robotics. 2021. Vol. 21. № 1.

4. Rahmatov N., Paul A., Saeed F., Hong W., Seo H., Kim J. Machine learning–based automated image processing for quality management in industrial Internet of Things. International Journal of Distributed Sensor Networks. 2019. DOI:10.1177/1550147719883551

5. Niverty S., Torbati-Sarraf H., University P., Nikitin V., De Andrade V. Computational Imaging in 3D X-Ray Microscopy: Reconstruction, Image Segmentation and Time-Evolved Experiments. 2021. IEEE International Conference on Image Processing (ICIP). 2021. DOI:10.1109/ICIP42928.2021.9506268

6. Gworek B., Kijeńska M., Wrzosek J., Graniewska M. Pharmaceuticals in the Soil and Plant Environment: a Review. Water, Air, & Soil Pollution. 2021. Vol. 232. № 145.

7. Pfeiffer E. Chromatography Applied to Quality Testing. Biodynamic Farming and Gardening Association. 1984. ISBN:9780938250210 - 64

8. Витязев В. Цифровая обработка сигналов; ретроспектива и современное состояние. Электросвязь. 1997.

9. Lyons E. Digital Image Processing: An Overview. Computer. 1977. Vol. 10. № 8. P. 12-14. DOI: 10.1109/C-M.1977.217813.

10. Rosenblatt F. The perceptron: A probabilistic model for information storage and organization in the brain. Psychological Review. 1958. Vol. 65. № 6. P. 386–408. DOI: 10.1037/h0042519.

11. Roberts L. G. Machine perception of three-dimensional solids. Thesis (Ph. D.). Massachusetts Institute of Technology. Dept. of Electrical Engineering. 1963.

12. Cover T., Hart P. Nearest neighbor pattern classification. IEEE Trans. Inf. Theory. 1967. Vol. 13. № 1.

13. James W. C., John W. T. An Algorithm for the Machine Calculation of Complex Fourier Series. Mathematics of Computation. 1965. Vol. 19, № 2, P. 297-301.

14. Ahmed N., Natarajan T., Rao R. Discrete Cosine Transform. 1974. Vol. 23. № 1.

15. Wang Z. Fast discrete sine transform algorithms. 1990. Vol. 19. №. 2, P. 91-102.

16. Mali P.C., Chaudhuri B.B., Majumder D.D. Some properties and fast algorithms of slant transform in image processing. Signal Processing. 1985. Vol. 9, № 4, P. 233-244.

17. Kunz H.O. On the Equivalence Between One-Dimensional Discrete Walsh–Hadamard and Multidimensional Discrete Fourier Transforms. IEEE Transactions on Computers. 1979. Vol. 28. № 3. P. 267–8. DOI:10.1109/TC.1979.167533.

18. Porwik P., Lisowska A. The Haar-Wavelet Transform in Digital Image Processing: Its Status and Achievements. Computer Science, Mathematics. Machine graphics and vision. 2004. Vol.13. № 1-2.

19. Hall E. L. A Comparison of Computations for Spatial Frequency Filtering. Proc. IEEE. 1972. Vol. 60. № 7. P. 887-891.

20. Giger M., Chan H., Boone J. History and status of CAD and quantitative image analysis: The role of Medical Physics and AAPM. 2008. Medical Physics. Vol. 35. №12.

21. Харалик Р. Статистический и структурный подходы к описанию текстур. ТИИЭР. 1979. Т. 67. № 5.

22. Hall E., Hwang J., Sadjadi F. Computer image processing and recognition. Optics in Metrology and Quality Assurance. 1980. Vol. 2.

23. Ohta Y., Kanade T., Sakai T. Color information for region segmentation. Computer Graphics and Image Processing. 1980. Vol. 13. P. 222-241.

24. Fukushima K. Neocognitron: A self-organizing neural network model for a mechanism of pattern recognition unaffected by shift in position. Biological Cybernetics. 1980. Vol. 36, P. 193–202.

25. Hopfield J. Neural Networks and Physical Systems with Emergent Collective Computational Abilities. Proceedings of the National Academy of Sciences. 1982. Vol. 79. №8. P. 2554-8.

26. Rumelhart D., Hinton G., Williams R. Learning representations by back-propagating errors. Nature. 1986. Vol. 323, P. 533–536.

27. Valiant L. A theory of the learnable. Commun ACM. 1984. Vol. 27. № 11. P. 1134–1142.

28. Schapire R. The strength of weak learnability. Machine Learning. 1990. Vol. 5. № 2. P. 197–227.

29. Wolpert D. Stacked generalization. Neural Networks. 1992. Vol. 5, № 2. P. 241-259. DOI:10.1016/S0893-6080(05)80023-1.

30. Freund Y. Boosting a weak learning algorithm by majority. Information and Computation. 1995. Vol. 121. № 2. P. 256 – 285.

31. Freund Y., Schapire R. A desicion-theoretic generalization of on-line learning and an application to boosting. Computational Learning Theory. 1995. Vol. 55. № 1. P. 23–37.

32. Daugman J. Complete discrete 2-D Gabor transforms by neural networks for image analysis and compression. IEEE Transactions on Acoustics, Speech, and Signal Processing. 1988. Vol. 36. № 7. P. 1169 – 1179.

33. Rudin L., Osher S., Fatemi E. Nonlinear total variation based noise removal algorithms, Physica D: Nonlinear Phenomena. 1992. Vol. 60. № 1–4. P. 259-268.

34. Pitas I., Venetsanopoulos A. Order Statistics in Digital Image Processing. 1992. Vol. 80. № 12. P. 1893 - 1921. DOI: 10.1109/5.192071**.**

35. Cortes C., Vapnik V. Support-Vector Networks. Machine Learning. 1995. Vol. 20. № 3. P. 273–297.

36. Chapelle O., Haffner P. Support vector machines for histogram-based image classification. IEEE Transactions on Neural Networks. 1999. Vol. 10. №5. P. 1055-64. DOI:10.1109/72.788646

37. Hochreiter S., Schmidhuber J. Long Short-term Memory. Neural Computation. 1997. Vol. 9. № 8. P. 1735-80.

38. Eklunda A., Dufort P., Forsberg D., LaConte S. Medical image processing on the GPU – Past, present and future. Medical Image Analysis. 2012. Vol. 17. № 8, P. 1073-1094.

39. Nasse F., Thurau C., Fink G. Face Detection Using GPU-Based Convolutional Neural Networks. International Conference on Computer Analysis of Images and Patterns. 2009. P. 83- 90. DOI: 10.1007/978-3-642-03767-2\_10.

40. Alali M., Mhaidat K., Aljarrah I. Implementing image processing algorithms in FPGA hardware. Applied Electrical Engineering and Computing Technologies (AEECT). 2013. DOI: 10.1109/AEECT.2013.6716446.

41. Hinton G., Osindero S. A fast learning algorithm for deep belief nets. Neural Computing. 2006. Vol. 18. № 7.

42. ImageNet Database. Доступно : [https://www.image-net.org/.](https://www.image-net.org/) Дата доступа : 2022-08-06.

43. Masci J., Meier U. Artificial Neural Networks and Machine Learning - ICANN. 2011. DOI: 10.1109/C-M.1977.217813.

44. Vincent P. Stacked Denoising Autoencoders: Learning Useful Representations in a Deep Network with a Local Denoising Criterion. The Journal of Machine Learning Research. 2010. Vol. 11. № 110. P. 3371−3408.

45. Krizhevsky A. ImageNet Classification with Deep Convolutional Neural Networks. 25th International Conference on Neural Information Processing Systems. 2011. Vol. 1.

46. Taigman Y., Yang M., Ranzato M., Wolf L. DeepFace: Closing the Gap to Human-Level Performance in Face Verification. Computer Vision and Pattern Recognition. 2014. DOI: 10.1109/CVPR.2014.220.

47. Volkhonskiy D., Borisenko B., Burnaev E. Generative Adversarial Networks for Image Steganography. ICLR 2017. 2017.

48. Zhang R., Isola P., Efros A. Colorful Image Colorization. European Conference on Computer Vision. 2016. P. 649-666.

49. Larsson G., Maire M., Shakhnarovich G. Learning Representations for Automatic Colorization. Lecture Notes in Computer Science book series (9908). 2016. DOI: 10.1007/978-3- 319-46493-0\_35.

50. Howard A. Some Improvements on Deep Convolutional Neural Network Based Image Classification. CoRR. 2013.

51. Szegedy C., Toshev A., Erhan D. Deep Neural Networks for Object Detection, Advances in Neural Information Processing Systems. 2013. Vol. 26.

52. Sargano A., Angelov P., Habib Z. A Comprehensive Review on Handcrafted and Learning-Based Action Representation Approaches for Human Activity Recognition. Applied Sciences. 2013.

53. Karpathy A., Fei-Fei L. Deep Visual-Semantic Alignments for Generating Image Descriptions. IEEE Transactio11ns on Pattern Analysis and Machine Intelligence. 2017. Vol. 39. № 4. P. 664-676.

54. Venugopalan S., Rohrbach M., Donahue J., Mooney R., Darrell T., Saenko K. Sequence to Sequence – Video to Text, Computer Science. Computer Vision and Pattern Recognition. 2015.

55. Pound M., Burgess A., Wilson M., Atkinson J., Griffiths M., Jackson A., Bulat A., Tzimiropoulos Y., Wells D., Murchie E., Pridmore T., French A. Deep Machine Learning provides state-of-the-art performance in image-based plant phenotyping. 2016. Gigascience. Vol. 6. № 10. P. 1–10. DOI: 10.1093/gigascience/gix083.

56. Cun1 Y., Bengio Y., Hinton G. Deep learning. Nature. 2015. Vol. 521. № 7553. P. 436-44. DOI:10.1038/nature14539 2015.

57. Guoa Y., Liu Y., Oerlemans A., Lao S., Wu S., Lew M. Deep learning for visual understanding: A review. Neurocomputing. 2016. Vol. 187. № 26. P. 27-48.

58. Schmidhuber J. Deep Learning in Neural Networks: An Overview. Neural Networks. 2015. Vol 61. P. 85-117.

59. Gherega A., Radulescu M. A Q-Learning Approach to Decision Problems in Image Processing, 2012

60. Umar H., Abbas Q., Gulzar F. Insect classification using image processing and bayesian network. Journal of Entomology and Zoology Studies. 2017. Vol. 5. № 6. P. 1079-1082.

61. Zhang L. A Bayesian Network Model for Automatic and Interactive Image Segmentation. IEEE Transactions on Image Processing. 2012. Vol. 20. № 9. P. 2582 – 2593.

62. Shouche S., Rastogi R., Bhagwat S., Sainis J. Shape analysis of grains of Indian wheat varieties. Computers and Electronics in Agriculture. 2001. Vol. 33. № 1. P. 55-76. DOI: 10.1016/S0168-1699(01)00174-0

63. Khoshroo A., Arefi A., Masoumiasl A., Jowkar G. Classification of Wheat Cultivars Using Image Processing and Artificial Neural Networks. Agriculturial Communications. 2014. Vol. 2. № 1. P.17-22.

64. Sadeghi-Tehran P., Virlet N., Ampe E., Reyns P., Hawkesford M. DeepCount: In-Field Automatic Quantification of Wheat Spikes Using Simple Linear Iterative Clustering and Deep Convolutional Neural Networks. Frontiers in Plant Science. 2019. Vol.10. P.1176. DOI: 10.3389/fpls.2019.01176

65. Punn M., Bhalla N. Classification of Wheat Grains Using Machine Algorithms. Computer Science & Engineering. 2013. Vol.2. P. 363-366.

66. Sabanci K., Kayabasi A., Toktas A. Computer vision-based method for classification of wheat grains using artificial neural network. Journal of the Science of Food and Agriculture. 2017. Vol. 97. № 8. P.2588–2593. DOI: 10.1002/jsfa.8080.

67. Gaikwad V., Musande V. Wheat disease detection using image processing. 2017. 1st International Conference on Intelligent Systems and Information Management (ICISIM). International Journal of Computer Science and Mobile Computing. Vol.7. № 5. P. 124-129. DOI: 10.1109/ICISIM.2017.8122158.

68. Basati Z., Rasekh M., Abbaspour-Gilandeh Y. Using different classification models in wheat grading utilizing visual features. International Agrophysics. Vol. 32. № 2. P. 225–235. DOI: 10.1515/intag-2017-0008.

69. Kahl J., Busscher N., Mergardt G., Andersen J. Standardization and Performance Test of Crystallization with Additives Applied to Wheat Samples. Food Analytical Methods. 2015. Vol 8. № 10. P. 2533–2540. DOI: 10.1007/s12161-015-0142-6.

70. Муренин И. Н., Ампилова Н. Б. Анализ образцов пшеницы, основанный на вычислении мультифрактального спектра. Алгоритмическая математика и математическое моделирование. 2021. № 1.

71. Fritz J., Athmann M., Kautz T., Kopke U. Grouping and classification of wheat from organic and conventional production systems by combining three image forming methods. Biological Agriculture and Horticulture. 2011. Vol. 27. P. 320-336.

72. Fritz J., Athmann M., Meibner G., Kopke U. Quality characterisation via image forming methods differentiates grape juice produced from integrated, organic or biodynamic vineyards in the first year after conversion. Biological Agriculture and Horticulture. 2017. Vol. 33. № 3. P. 1- 19. DOI: 10.1080/01448765.2017.1322003.

73. Baumgartner S., Doesburg P., Scherr C., Andersen J. Development of a Biocrystallisation. Assay for Examining Effects of Homeopathic Preparations Using Cress Seedlings. Evidence Based Complementary and Alternative Medicine. 2012. Vol. 40. № 125945. DOI:10.1155/2012/125945.

74. Kokornaczyk M., Primavera F., Luneia R., Baumgartner S., Betti L. Analysis of soils by means of Pfeiffer's circular chromatography test and comparison to chemical analysis results. Biological Agriculture and Horticulture. 2016. Vol. 33. №3. P. 1-15. DOI:10.1080/01448765.2016.1214889.

75. Unluturk M., Unluturk S., Pazir F., Abdollahi F. Capillary Dynamolysis Image Discrimination Using Neural Networks. Journal of Information Technology and Software Engineering. 2011. Vol. 1. № 1. DOI: 10.4172/2165-7866.1000101.

76. Муренин И. Н., Ампилова Н. Б. Классификация изображений почвы, полученных методом капиллярного динамолиза. ХVI Санкт - Петербургская международная конференция Региональная информатика "РИ-2018". 2018. C. 545-547.

77. Murenin I., Ampilova N. Analysis of images obtained by capillary dynamolysis method, CEMA'19 conference. 2019. P. 36-40.

78. Capillary dynamolysis images dataset. Available: https://www.dropbox.com/sh/iq81pe4o6 vbnbu/AAB-g 6ntL8C6OACmGk\_LU5Da?dl=0

79. Garini Y., Young I., McNamara G. Spectral imaging: principles and applications. International Society for Analytical Cytology. 2006. Vol. 69. № 8, P. 735-747. DOI:10.3233/ACP-2012-0062

80. Cointault F., Journaux L., Gouton P. Statistical methods for texture analysis applied to agronomical images. Image Processing: Machine Vision Applications. 2008. DOI: 10.1117/12.768649.

81. Rockwood A., Crockett D., Oliphantand J., Elenitoba-Johnson K. Sequence Alignment by Cross-Correlation. Journal of biomolecular techniques. 2005. Vol.16, № 4. P. 453-458.

82. Rublee E., Rabaud V., Konolige K., Bradski G. ORB: an efficient alternative to SIFT or SURF. Computer Vision (ICCV) IEEE International Conference. 2011. P. 2564 – 2571.

83. Rosten E., Drummond T. Machine learning for high-speed corner detection. 9th European Conference on Computer Vision (ECCV). 2006. P. 430 – 443.

84. Calonder M., Lepetit V., Strecha C., Fua P. BRIEF: Binary Robust Independent Elementary Features. 11th European Conference on Computer Vision (ECCV). 2010. P. 778 – 792.